# JUPITER

K.Hoshina

June 3, 2004

#### Abstract

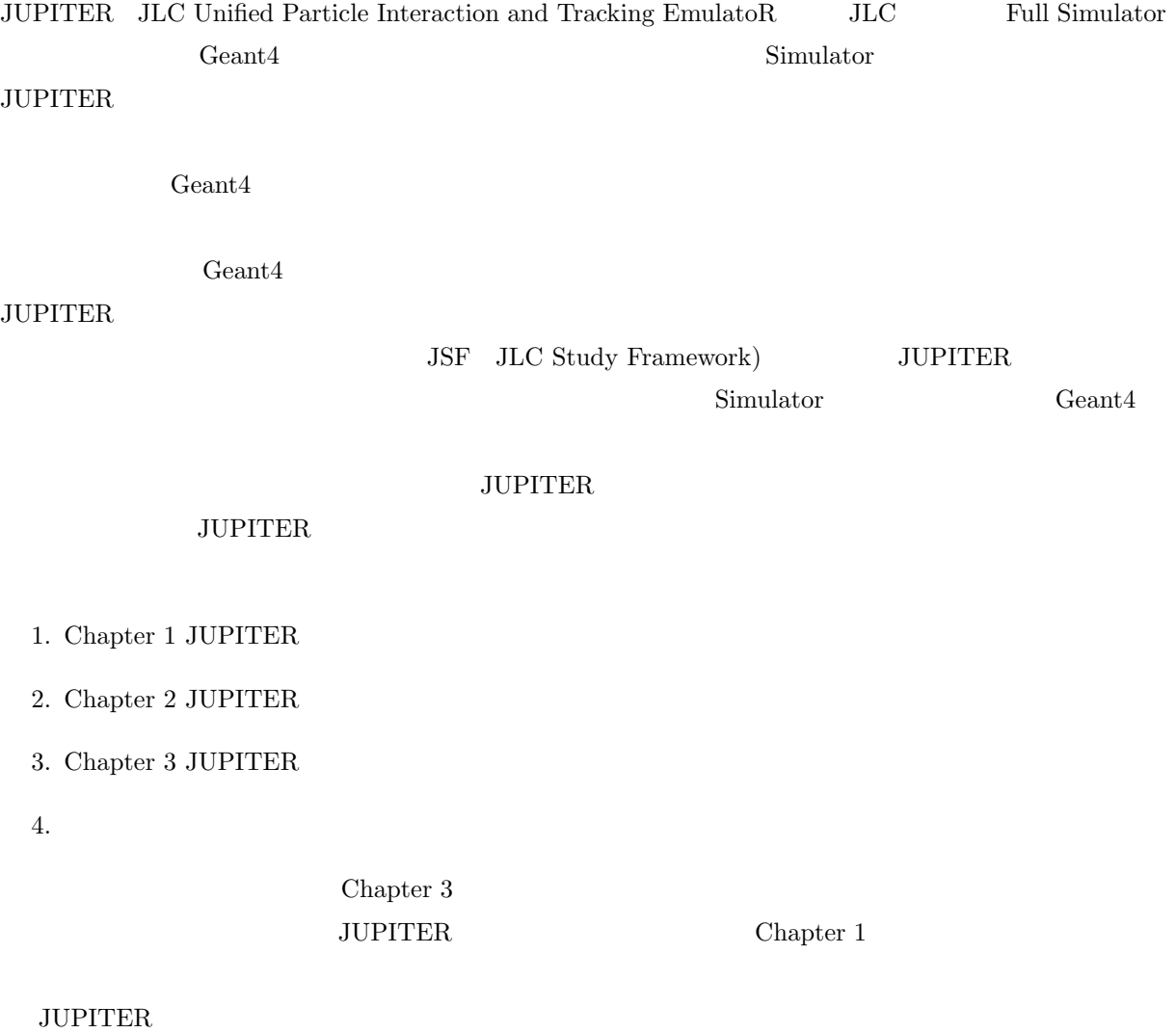

hoshina@post.kek.jp

# **Contents**

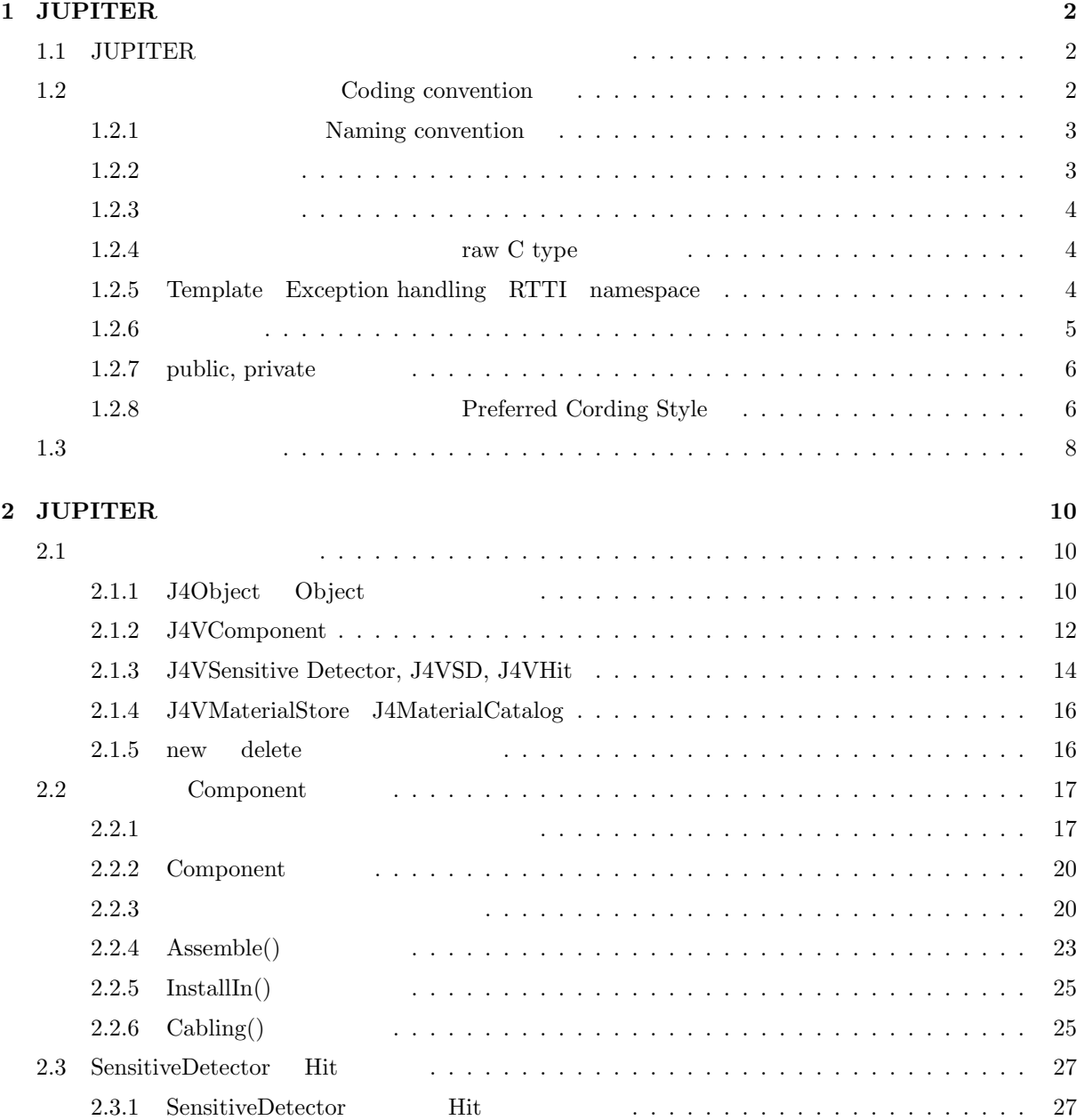

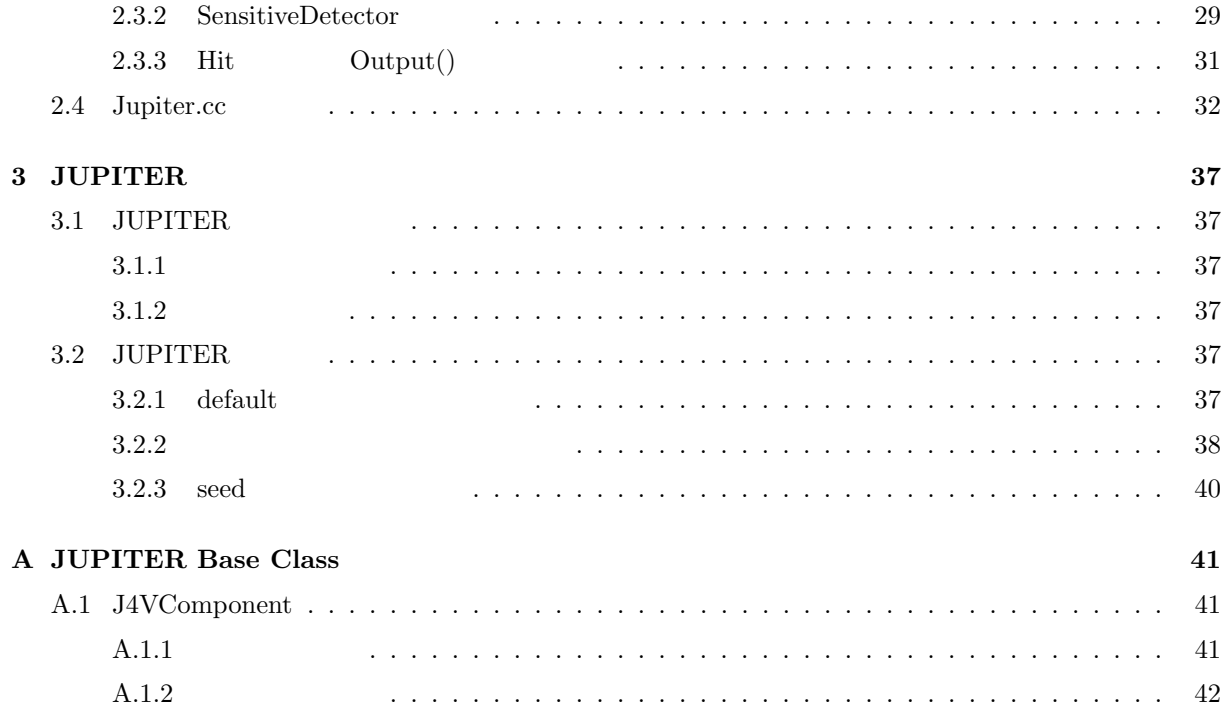

# Chapter 1

# JUPITER

 $\rm JUPITER$ 

hoshina@post.kek.jp

### 1.1 JUPITER

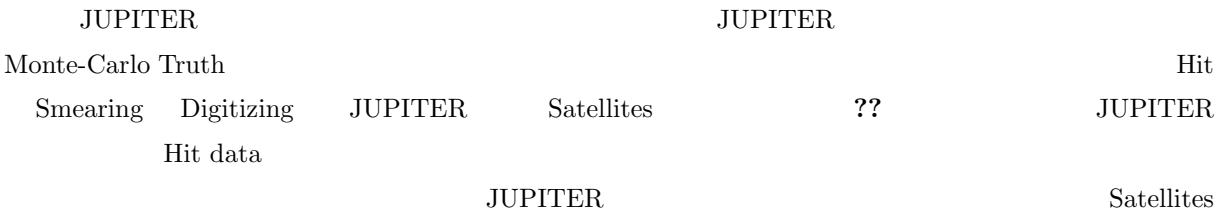

### 1.2 Coding convention

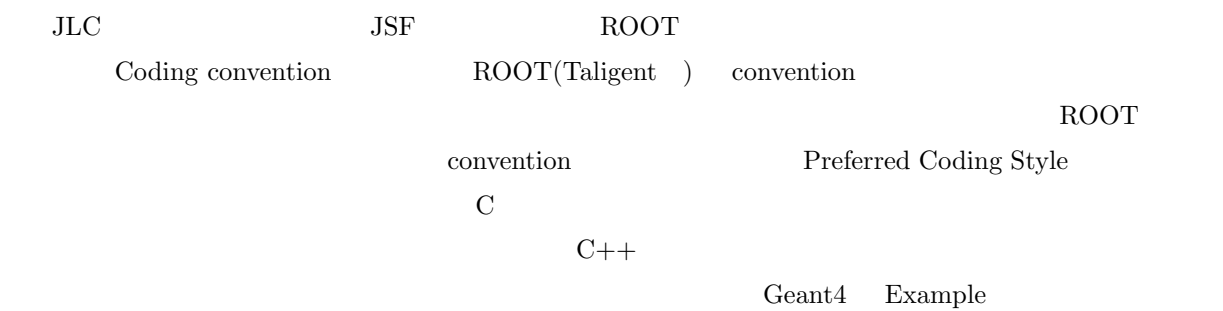

### 1.2.1 Naming convention Orphan 1986 new Object delete Orphan new Object delete Orphan New Object Adopt delete a adopt Object Object contracts and  $\alpha$

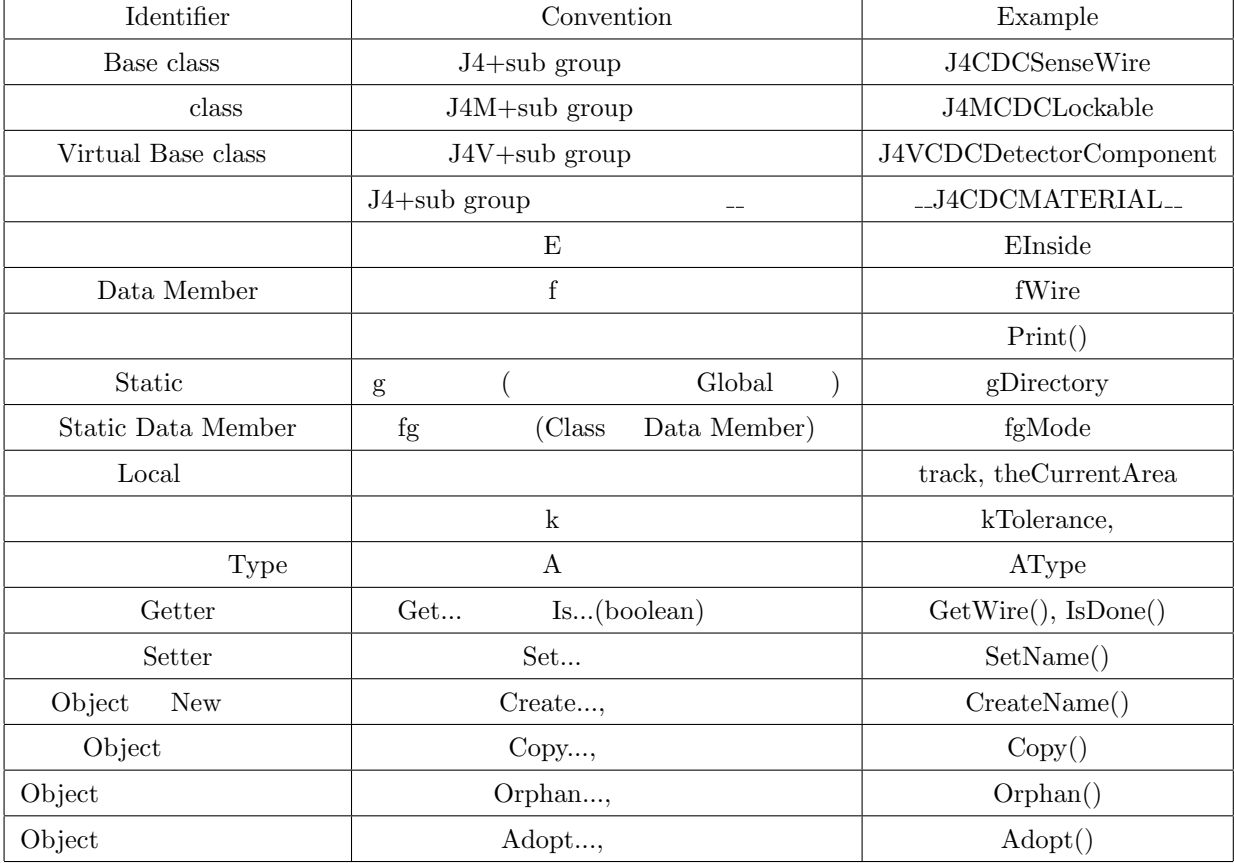

#### $1.2.2$

 $\text{Geant}4$  Make file Geant4

1.  $\Delta$  hh  $\Delta$ .cc  $\Delta$ 

 $2.$ 

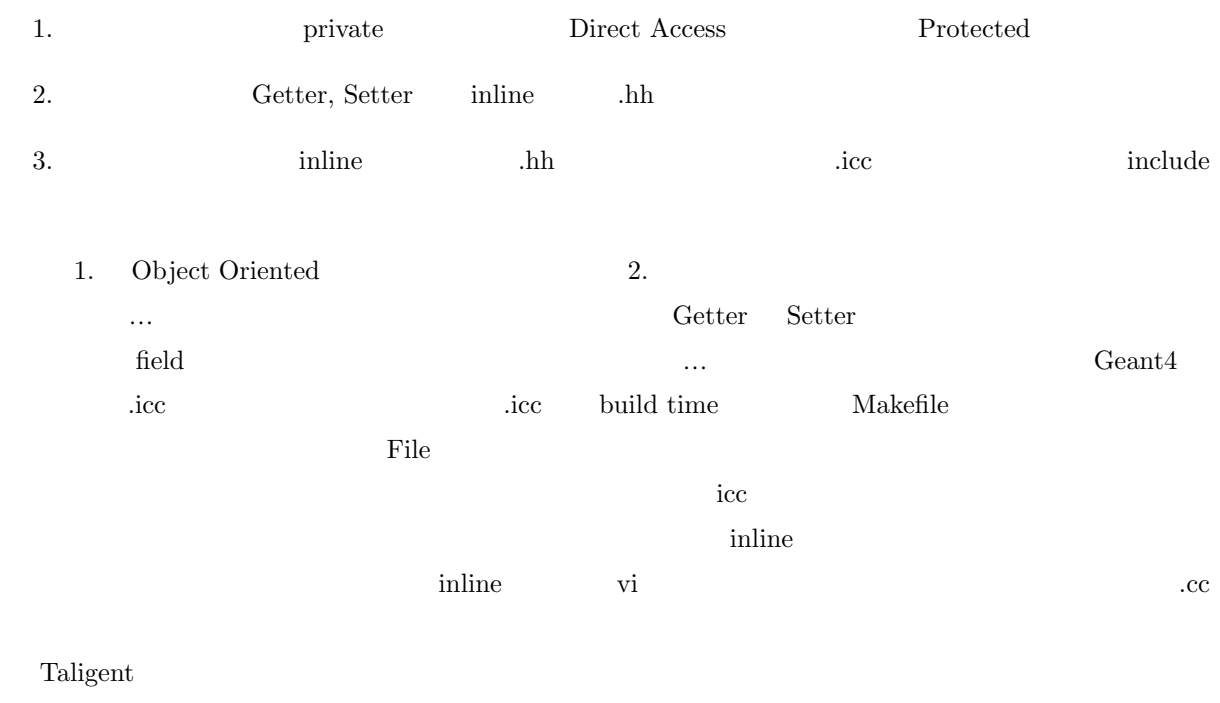

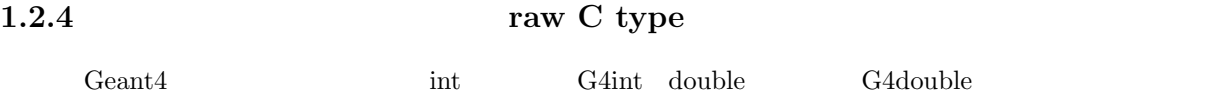

#### 1.2.5 Template Exception handling RTTI namespace

link performance

#### $\ldots$  JUPITER

#### $JUPITER$

 $\begin{minipage}[c]{0.75\textwidth} \centering \begin{tabular}{l} \textbf{Exception handler} \end{tabular} \end{minipage} \begin{minipage}[c]{0.75\textwidth} \centering \begin{tabular}{l} \textbf{Output} \end{tabular} \end{minipage} \end{minipage} \begin{minipage}[c]{0.75\textwidth} \centering \begin{tabular}{l} \textbf{Output} \end{tabular} \end{minipage} \end{minipage} \begin{minipage}[c]{0.75\textwidth} \centering \begin{tabular}{l} \textbf{Output} \end{tabular} \end{minipage} \end{minipage} \begin{minipage}[c]{0$ 

Exception handling については、Run time に影響が出る、とありますが、Geant4 では本体がガンガン TRY, THROW, CATCH macro

RTTI Namespace

#### $1.2.6$

#### $\tt HTML$

 $\Delta h$ 

G4int fNcells;  $\frac{1}{2}$  // the number of cells

hh source code

//\_\_\_\_\_\_\_\_\_\_\_\_\_\_\_\_\_\_\_\_\_\_\_\_\_\_\_\_\_\_\_\_\_\_\_\_\_\_\_\_\_\_\_\_\_\_\_\_\_\_\_\_\_\_\_ // // J4VCDCDetectorComponent // // This class is the abstract base class of CDC components. // Use this class by inheriting from it and overriding the // members, Assemble() and InstallIn() .etc. //

 $\{$ 

```
TList::Insert()
{
   // Insert node into linked list.
   // To insert node at end of list use Add().
   ...
   ...
}
```
#### $HTML$

 $HTML$ 

 $"figs/$   $\qquad \qquad$  /"  $\qquad \qquad$ 

```
TList::Insert()
{
  // Insert node into linked list.
  // To insert node at end of list use Add().
  //Begin_Html
  /*
   <img src="figs/cdc/list.gif">
   */
  //End_Html
   ...
  ...
}
```
#### 1.2.7 public, private

ROOT Geant4

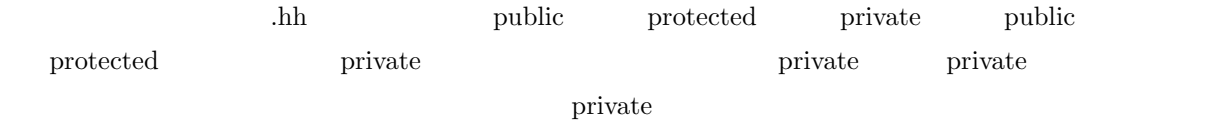

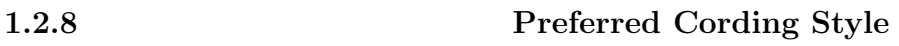

 ${\rm Kernighan\quad Ritchie}$ 

 $\bf C$ 

```
if (x is true) {
     we do y
   }
else
  if (x == y) {
     ..
  } else if (x > y) {
      ...
   } else {
      ....
   }
do while
  do {
     body of do-loop
   } while (condition);
int function(int x)
{
  body of function
}
\begin{array}{ll} \text{Operator} & \text{Keywords} \end{array} \qquad \qquad \{\qquad \qquad \}int aap(int inp)
{
   if (inp > 0) {
     return 0;
     int a = 1;
      if (inp == 0 && a == 1) {
        printf("this is a very long line that is not yet ending", a, inp,
```

```
a, inp, a, inp);
          a \equiv \text{inp};return a;
      }
   } else {
      return 1;
   }
   if (inp == 0) return -1;
   return 1;
}
```
#### $1.3$

 $JUPITER$  1.1

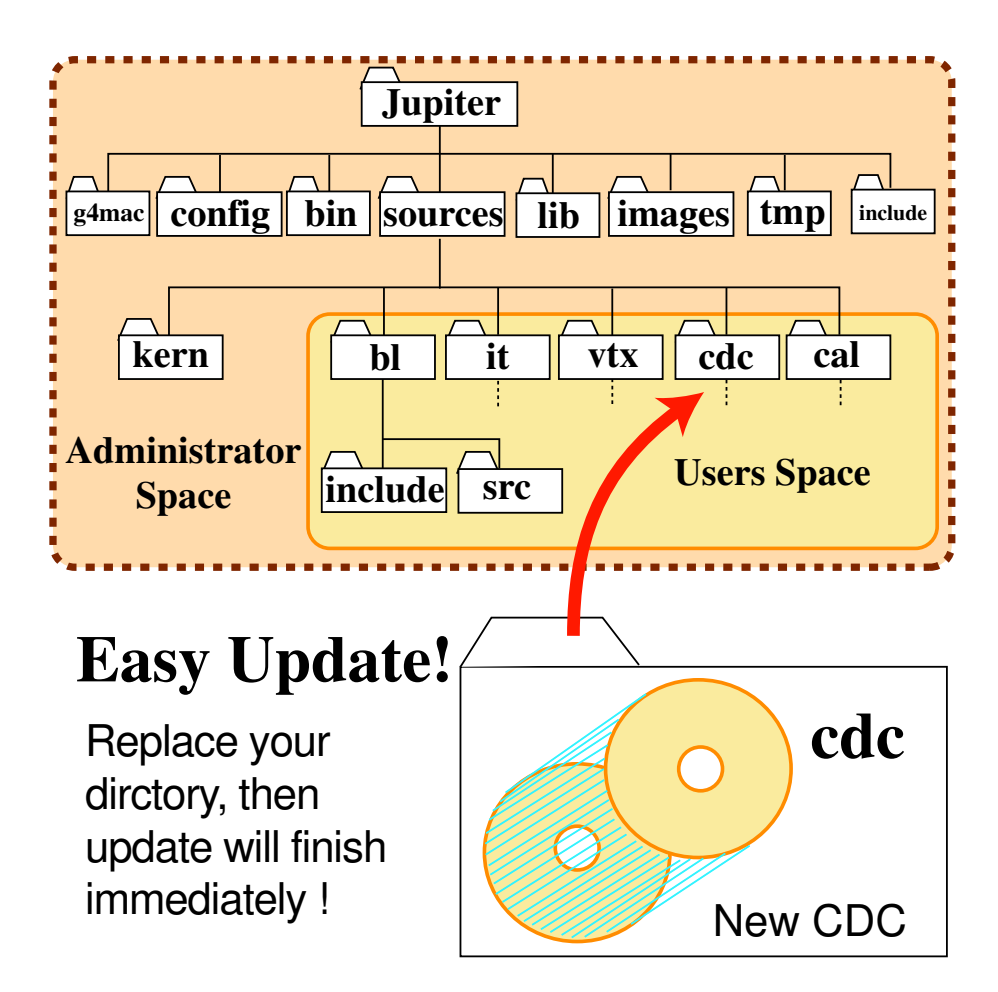

Figure 1.1: JUPITER

Geant4 **DetectorConstruction** Construct JUPITER Construct  $(J4 \text{VDetectorComponent}$   $)$  ${\rm EventAction} \hspace{2cm} {\rm EndOfEventAction}$  $\begin{array}{lll}\text{JUPITER} & \text{OutputAll}\end{array}$  $\ker$ n  $\ker$ kern kernel JUPITER kern kernel S Experimental Hall (World Volume) Experimental Hall のリストは、現在は main プログラムである Jupiter.cc の中で登録しています(今後、コマンドラインから  ${\rm \bf Jupiter.cc \bf}$ 

 $\overline{\mathbf{S}}$ sources  $\overline{\mathbf{S}}$ 

## Chapter 2

# JUPITER

### $2.1$

JUPITER kern  $\mathbb{R}$ 

 $UML$  2.1

#### 2.1.1 J4Object Object

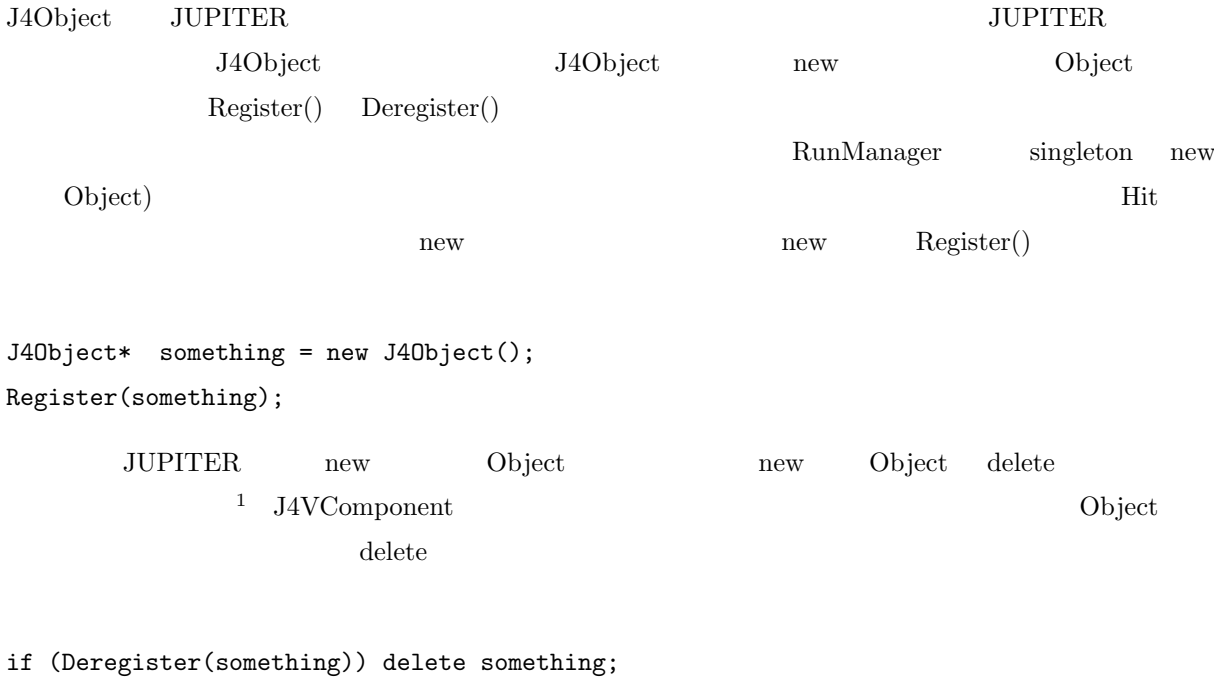

1 J4Union, J4Substract Chiefe et al. Solid Solid Solid Solid Solid Solid 2014 Solid delete edid rew Solid new Solid new していしょうかい

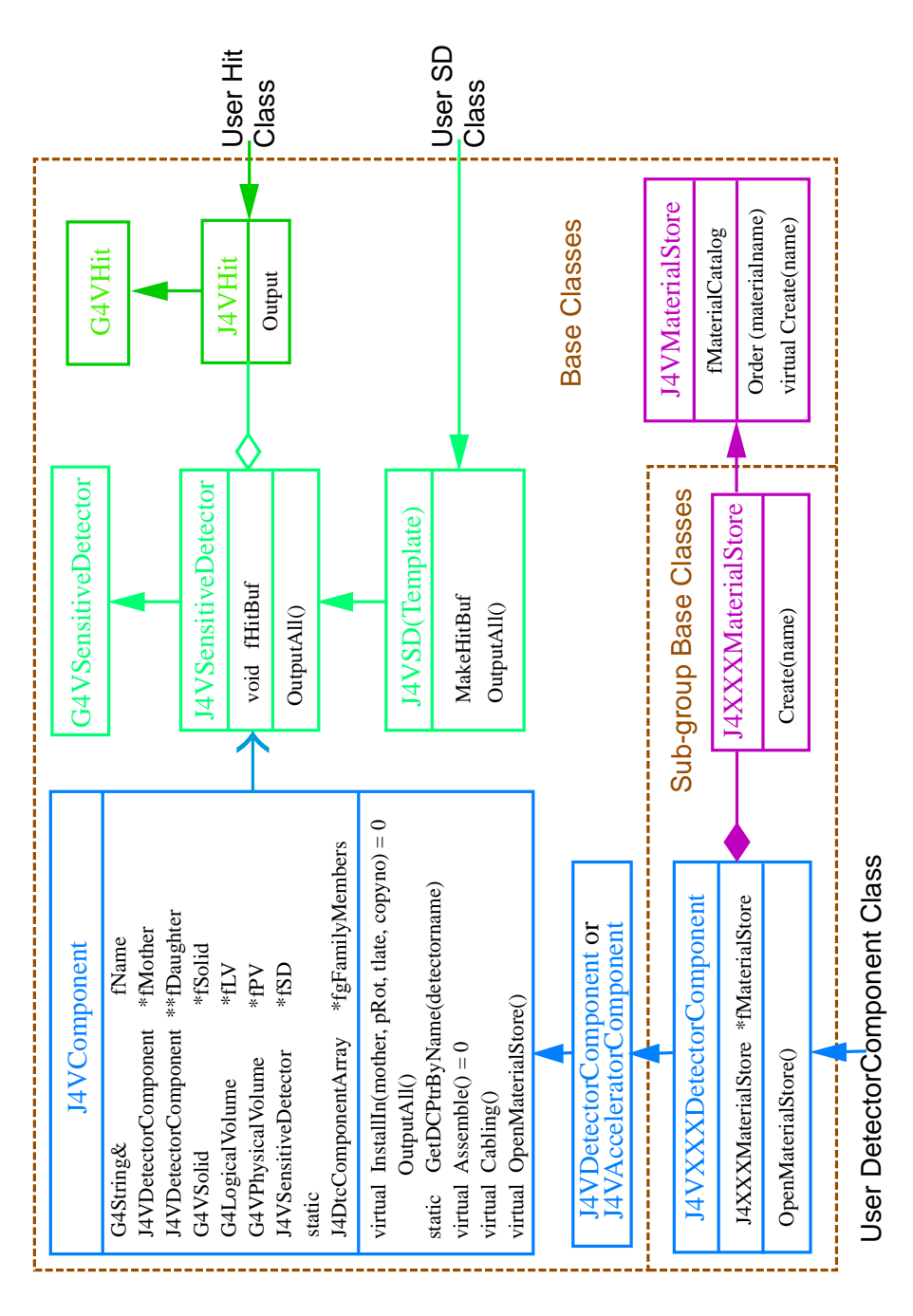

Figure 2.1: JUPITER UML

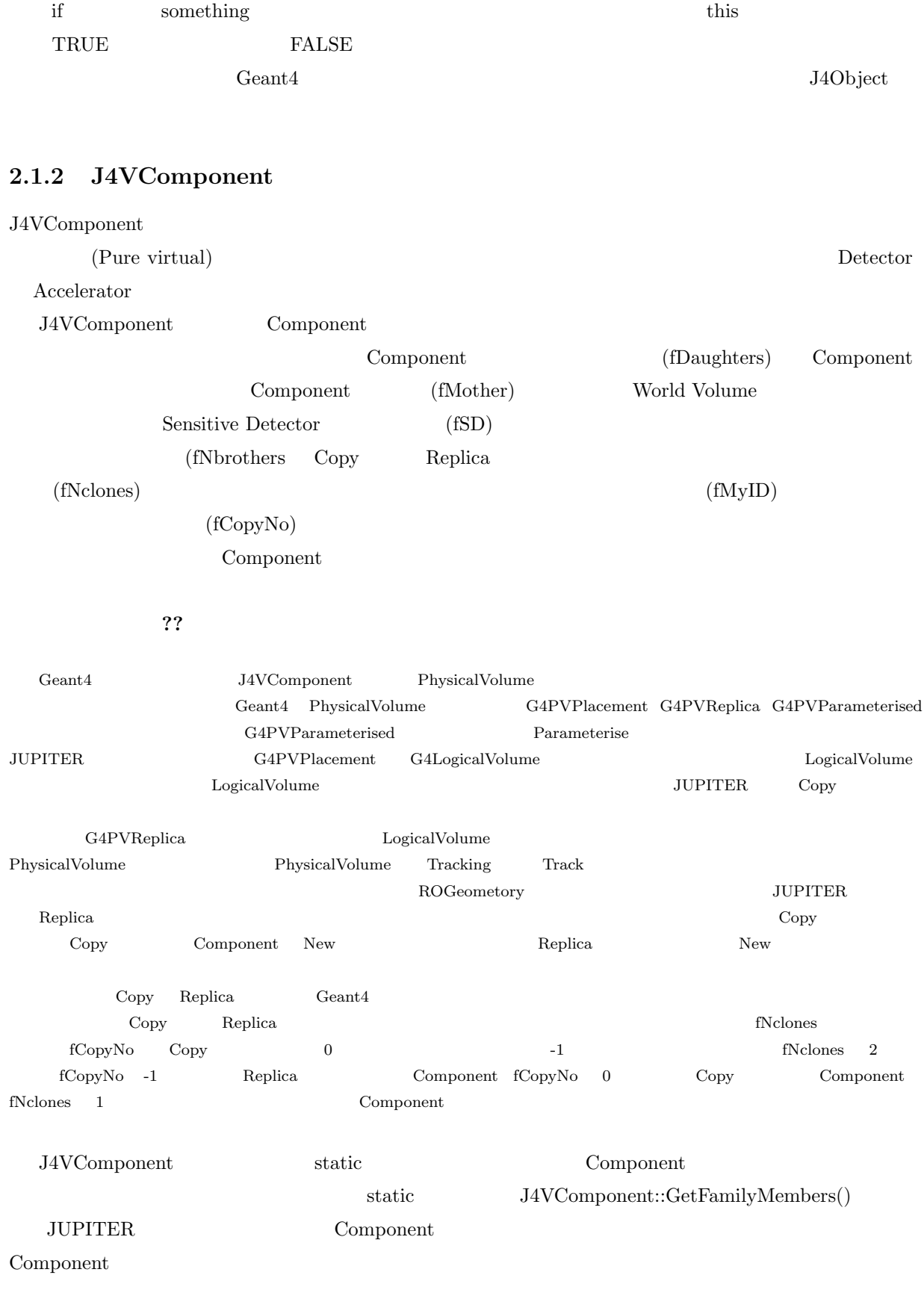

#### ${\rm J4VC}$ omponent

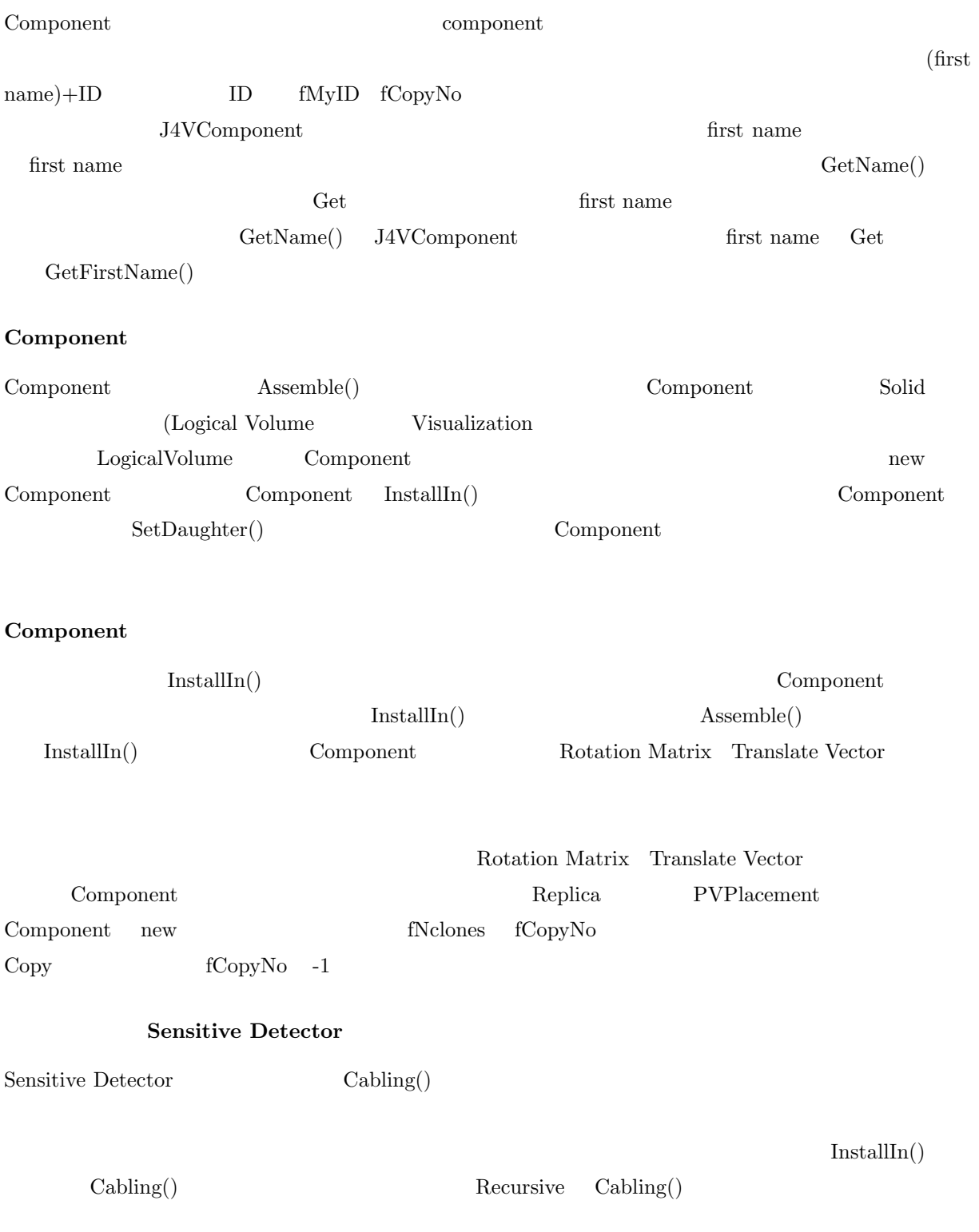

 $\overline{\text{Hit}}$ 

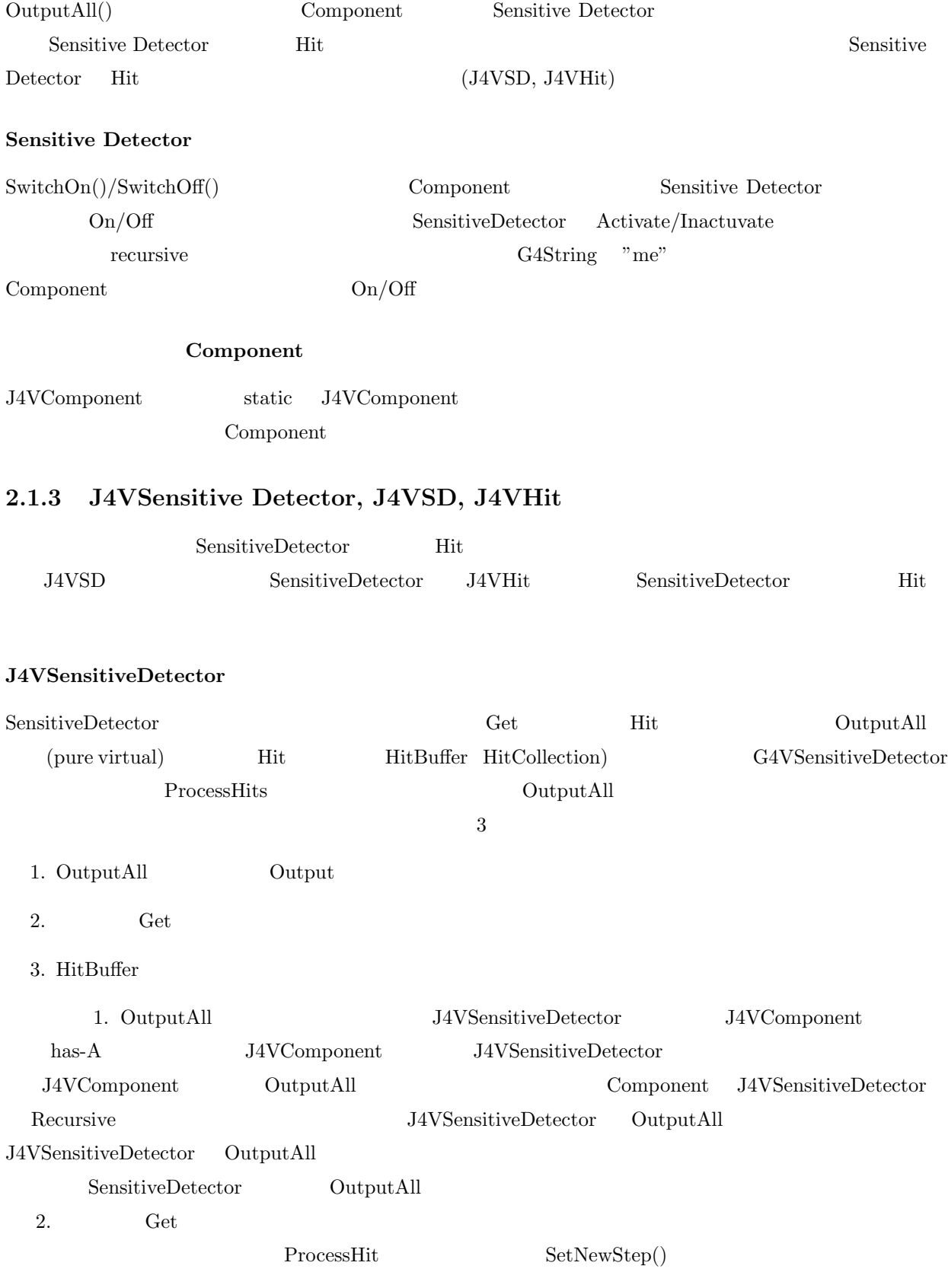

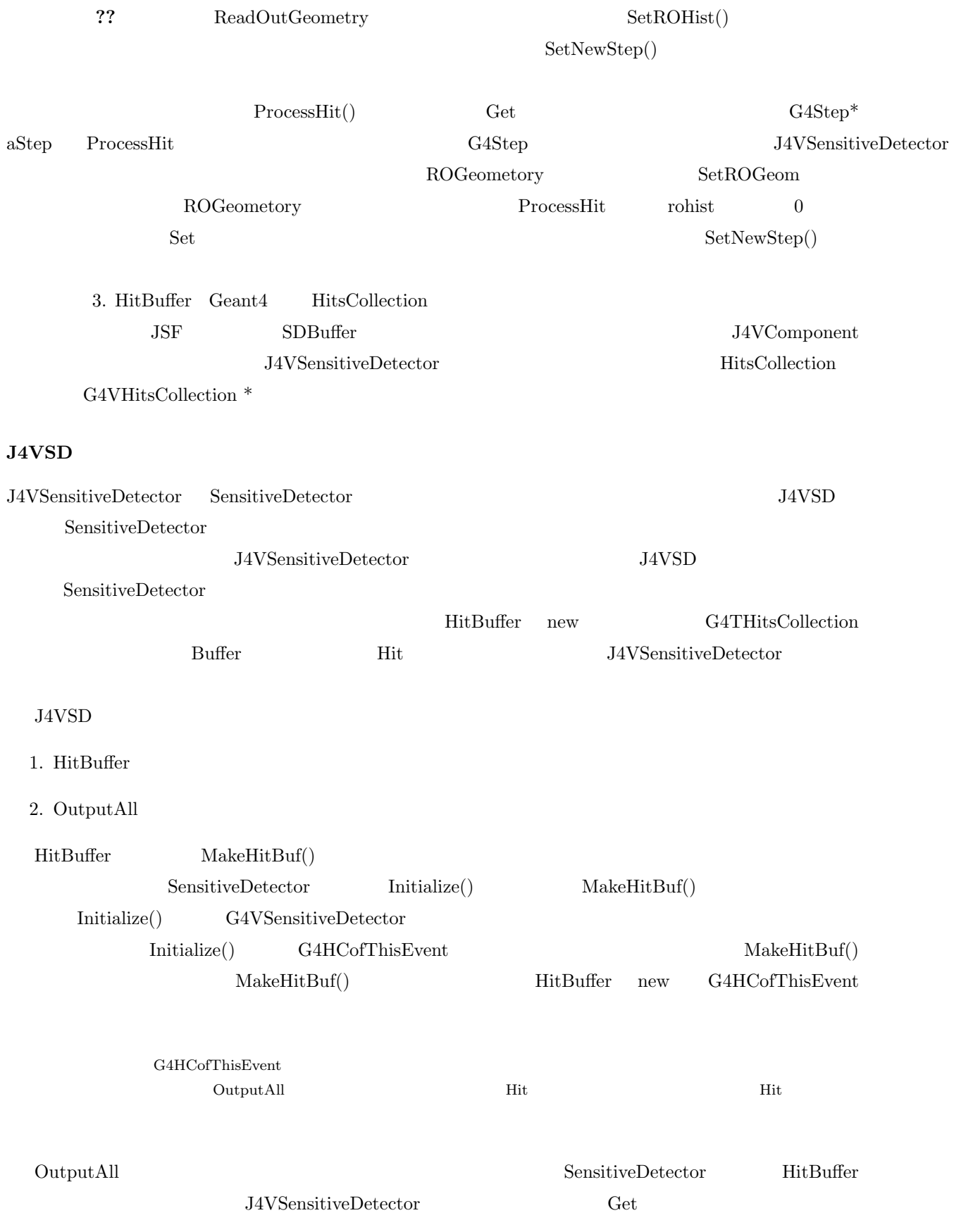

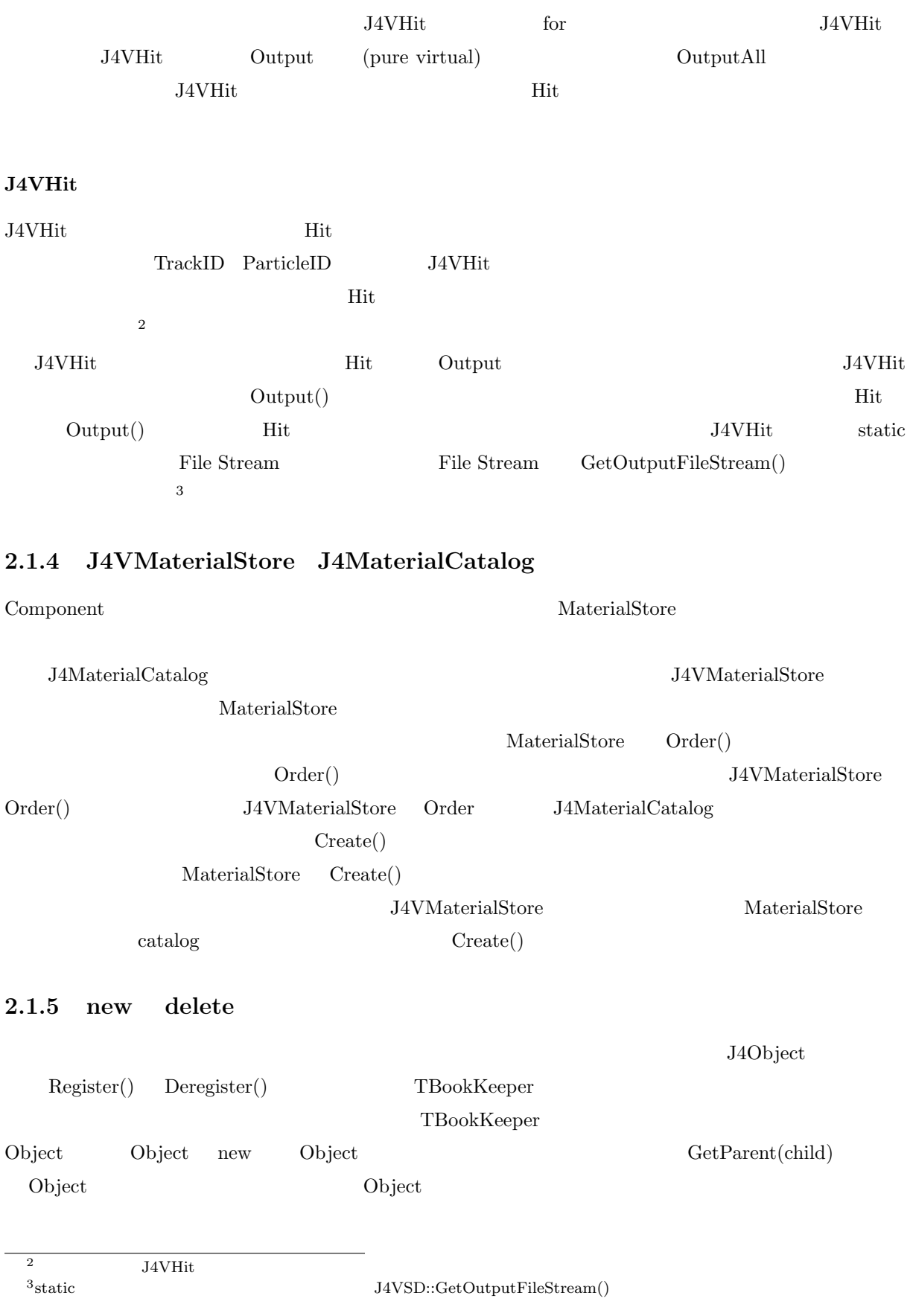

 $J4O$ bject  $J4O$ 

### 2.2 Component

 $2.2.1$ 

 $CDC$  $CDC$ 1. J4VCDCDetectorComponent J4VDetectorComponent 2. J4CDCMaterialStore J4VMaterialStore J4VComponent J4VMaterialStore  ${\rm J4VDetector Component} \hspace{1cm} {\rm J4V Component} \hspace{1cm} {\rm Component} \hspace{1cm} {\rm Component}$  $\overline{4}$  ${\small \it J4CDCMaterialStore} \qquad {\small \sc CDC} \qquad {\small \noindent \quad } {\small \mbox{MateralStore}} \qquad {\small \sc CDC}$  ${\rm MaterialStore} \hspace{2cm} {\rm J4VM aterial Store}$  $\text{MaterialStore}$   $\text{Create}()$ J4VCDCDetectorComponent CDC Component CDC Component Component CDC Component "CDC" J4CDCMaterialStore new Component 1. fSubGroup static 2. fSubGroup "CDC" 3. J4VDetectorComponent 4 J4VComponent J4VAcceleratorComponent Component Component J4VAcceleratorComponent J4VDetectorComponent  ${\rm J4VDetector Component} \hskip 1.0cm {\rm J4VDetector Component} \hskip 1.0cm {\rm J4VAccelerator Component}$ 

J4VDetectorComponent J4VComponent

Component J4VCDCDetectorComponent

J4VComponent

DetectorComponent

#### MaterialStore

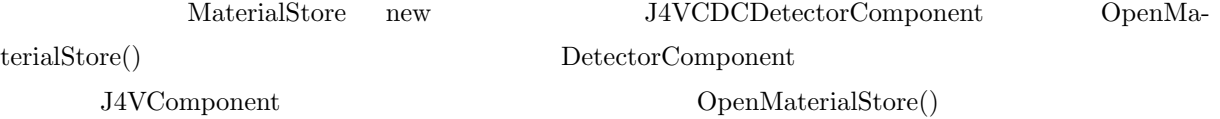

1) J4VCDCDetectorComponent.cc \*\*\*\*\*\*\*\*\*\*\*\*\*\*\*\*\*\*\*\*\*\*\*\*\*\*\*\*\*\*\*\*\*\*\*\*\*\*\*\*\*\*\*\*\*\*\*\*\*\*\*\*\*\*\*\*\*\*\*\*\*\*\*\*\*\*\*\*\*\*\*\*\*\*\*\*\*\*\*\*\*\* #include "J4VCDCDetectorComponent.hh" J4CDCMaterialStore\* J4VCDCDetectorComponent::fMaterialStore = 0; G4String J4VCDCDetectorComponent::fSubGroup("CDC"); //===================================================================== //\* constructor ----------------------------------------------- J4VCDCDetectorComponent::J4VCDCDetectorComponent( const G4String &name, J4VDetectorComponent \*parent, G4int nclones,<br>G4int nbrother nbrothers, G4int me, G4int copyno ) : J4VDetectorComponent(fSubGroup, name, parent, nclones, nbrothers, me, copyno ) { } //===================================================================== //\* destructor -------------------------------------------------------- J4VCDCDetectorComponent::~J4VCDCDetectorComponent() { if(fMaterialStore) delete fMaterialStore;<br>if(fSubGroup) delete fSubGroup; delete fSubGroup; } //===================================================================== //\* OpenMaterialStore ------------------------------------------------- J4VMaterialStore\* J4VCDCDetectorComponent::OpenMaterialStore() { if(!fMaterialStore) { fMaterialStore = new J4CDCMaterialStore(); G4cerr << "\*\*\* Opend J4CDCMaterialStore \*\*\*" << G4endl;

```
}
  return fMaterialStore;
}
**********************************************************************************
2) J4CDCMaterialStore.cc
**********************************************************************************
G4Material* J4CDCMaterialStore::Create(const G4String& name)
\sqrt{2}G4Material* material= 0;
 if(name == "CO2Isobutane") { // CO2Isobutane(90:10)
    //--------------
    // elements...
    //--------------
      G4double A, Z;
      G4String name, symbol;
      A= 1.00794 *g/mole;
     G4Element* elH= new G4Element(name="Hydrogen", symbol="H", Z=1., A);
      A = 12.011 * g/mole;
     G4Element* elC= new G4Element(name="Carbon", symbol="C", Z=6., A);
      A= 15.9994 *g/mole;
      G4Element* el0= new G4Element(name="0xygen", symbol="0", Z=8., A);
    //--------------
    // materials...
    //--------------
      G4double density, massfraction;
      G4int natoms, nel, ncomponents;
    // temperature of experimental hall is controlled at 20 degree.
     const G4double expTemp= STP_Temperature+20.*kelvin;
    // CO2 gas
      const G4double denCO2= 1.977e-3 *g/cm3 * STP_Temperature/expTemp;
      G4Material* CO2= new G4Material(name="CO2Gas", denCO2, ncomponents=2,
       kStateGas, expTemp);
      CO2-> AddElement(elC, natoms=1);
      CO2-> AddElement(elO, natoms=2);
    // Isobutane gas (C4H10)
      const G4double denIsobutane= 2.67e-3 *g/cm3 * STP_Temperature/expTemp;
      G4Material* Isobutane= new G4Material(name="Isobutane", denIsobutane,
               ncomponents=2,
            kStateGas, expTemp);
      Isobutane-> AddElement(elC, natoms=4);
      Isobutane-> AddElement(elH, natoms=10);
    // CO2(90%) + Isobutane(10%) mixture
      density= denCO2*0.9 + denIsobutane*0.1;
      G4Material* CO2Isobutane= new G4Material(name="CO2Isobutane", density,
                 nel=2, kStateGas, expTemp);
      CO2Isobutane-> AddMaterial(CO2 , massfraction= 90. * perCent);
      CO2Isobutane-> AddMaterial(Isobutane, massfraction= 10. * perCent);
```

```
material = CO2Isobutane;
     G4cerr << "CO2Isobutane is installed" << endl;
 }
  return material;
}
**********************************************************************************
```
#### $2.2.2$  Component

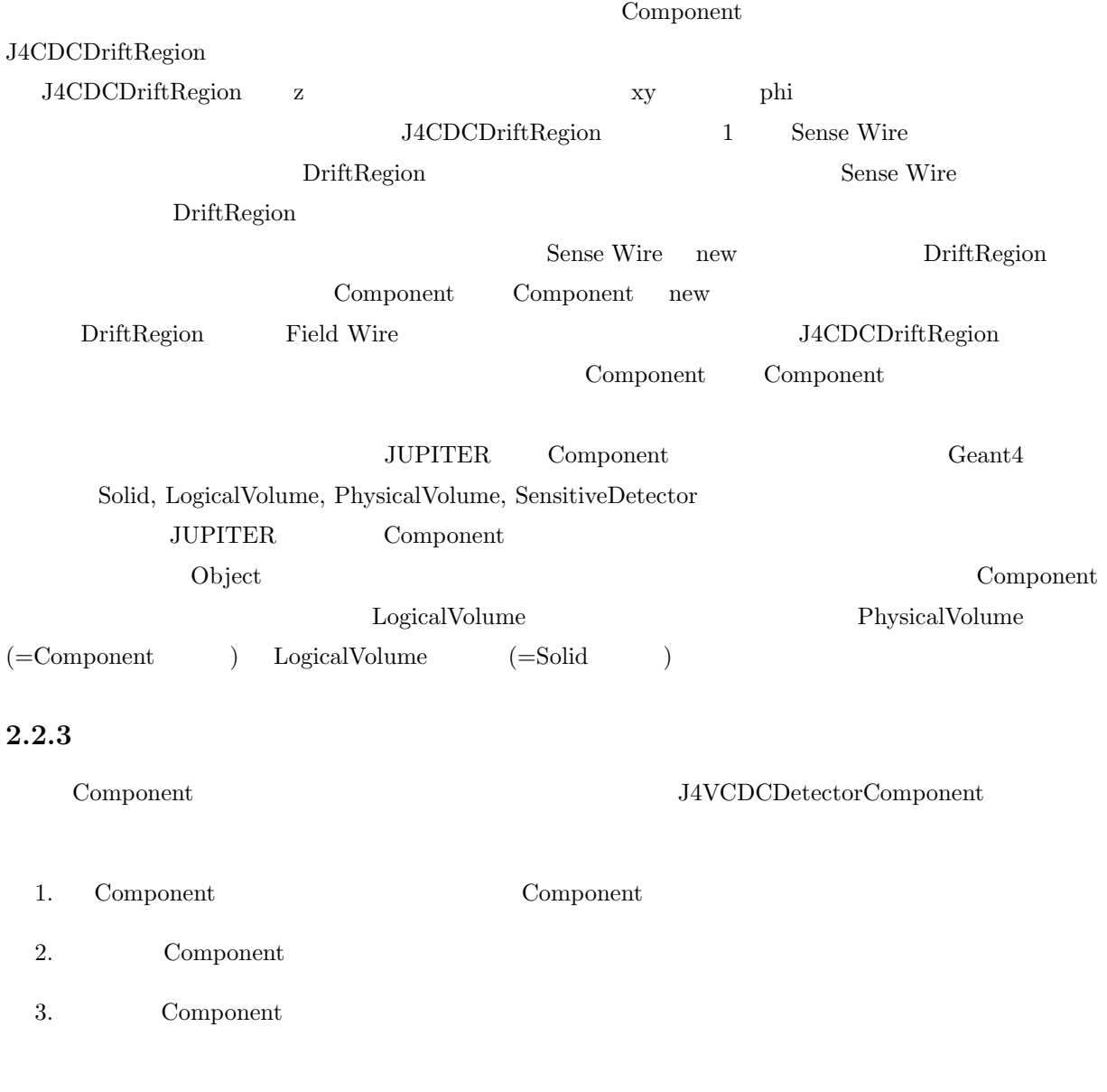

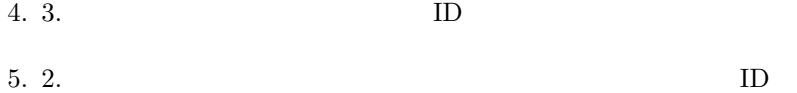

 $1\quad 5 \qquad \qquad {\rm fMother, \ fNclones, \ fNbrothers, \ fMyID, \ fCopyNo$ 

#### Component Component Component <sub>component</sub>

 $\operatorname{fNclones},$   $\operatorname{fNbrothers},$   $\operatorname{fMyID},$   $\operatorname{fCopyNo}$ 

 $2.2$ 

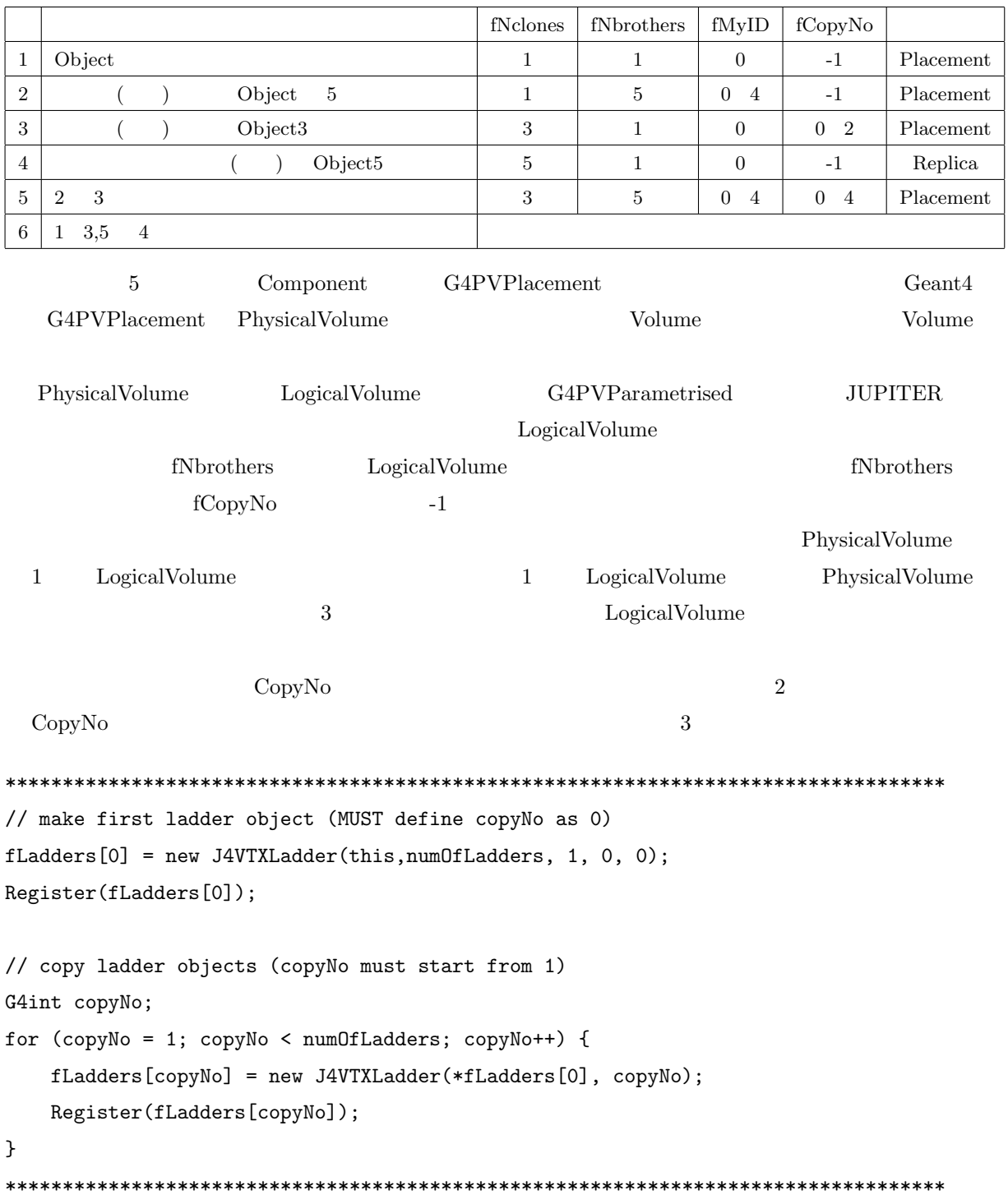

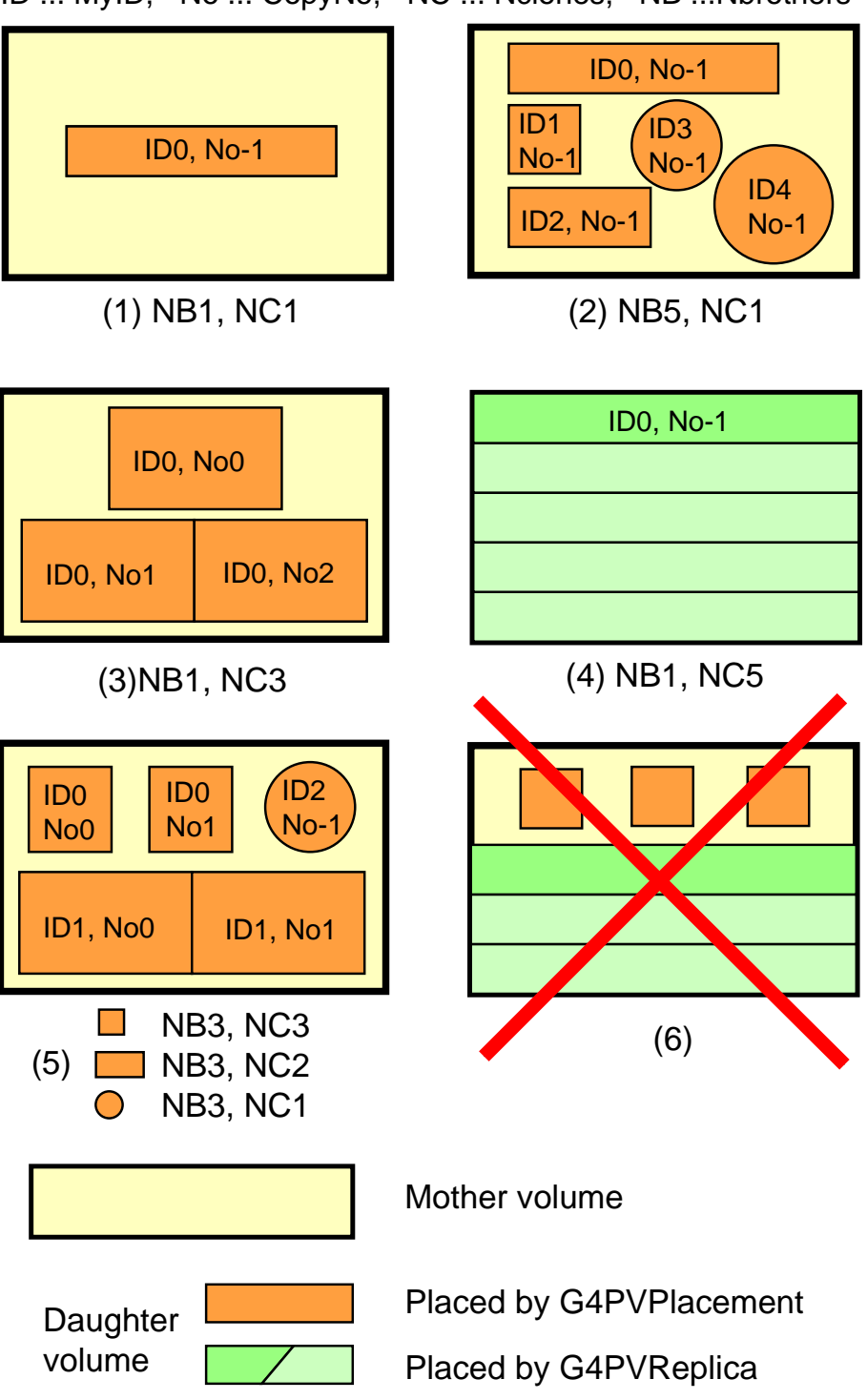

ID ... MyID, No ... CopyNo, NC ... Nclones, NB ...Nbrothers

Figure 2.2: J4VComponent

<u>fNclones に</u>2つのようには2つのある) fNelones についてはないようにはないようになっていまう。  $\rm{CopyNo}$  5  $\chi$ <sub>phi</sub>  $\chi$ <sub>phi</sub> G4PVReplica  $\rm G4PVReplica$ PhysicalVolume Copy LogicalVolume  ${\bf Replica\quad PhysicalVolume\qquad} Theo-{\bf PropicalVolume\qquad} Theo-{\bf PropicalVolume\qquad} Theo-{\bf PropicalVolume\qquad} Theo-{\bf PropicalVolume\qquad} Theo-{\bf PropicalVolume\qquad} Theo-{\bf PropicalVolume\qquad} Theo-{\bf PropicalVolume\qquad$ Component  $\qquad \qquad$  new  $\qquad \qquad$ fNclones <sub>1</sub> fCopyNo -1 4 Ceant4 G4PVReplica G4PVPlacement

to volume the contract the volume contract that the volume  $\sim$ 

Object new Register()

#### $2.2.4$  Assemble()

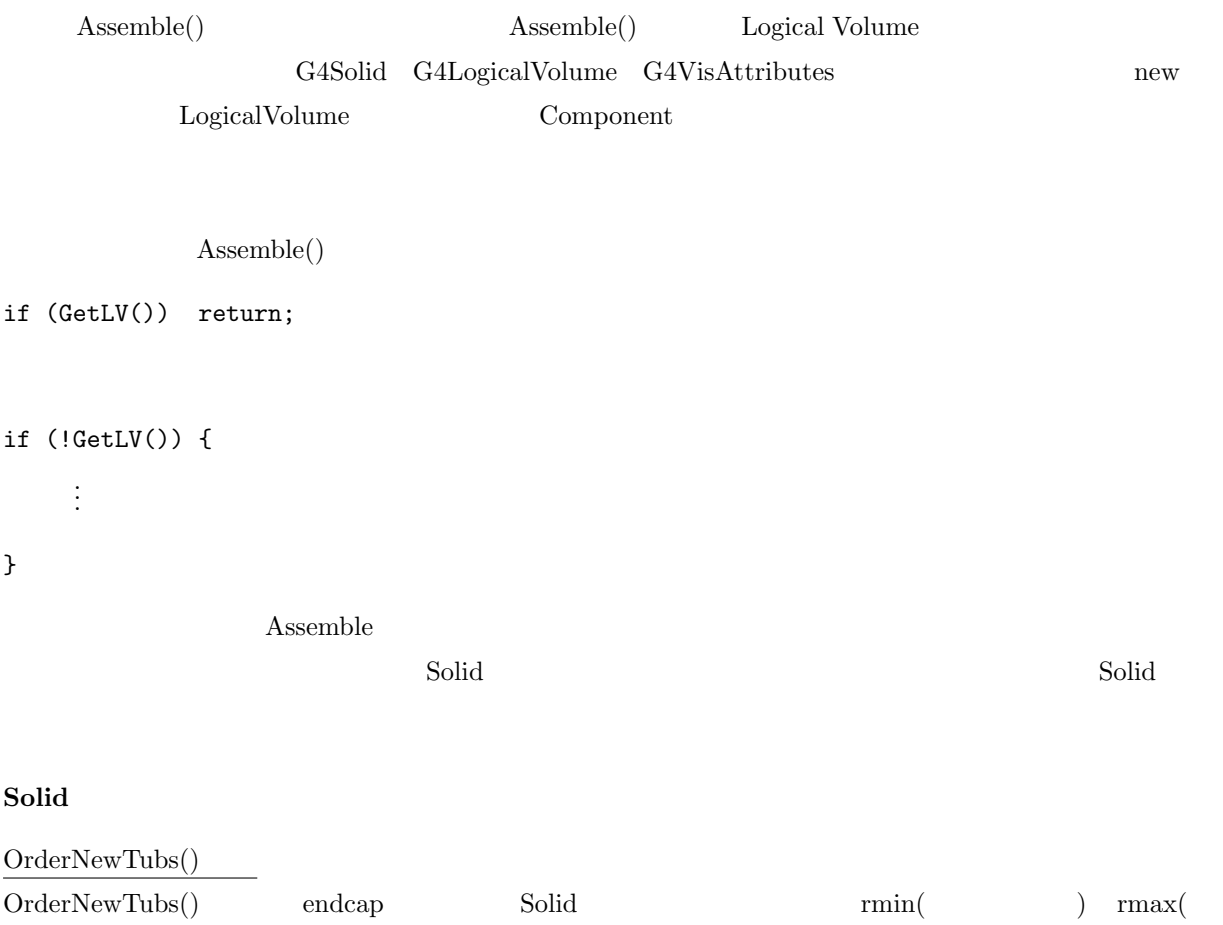

2 3

 $\hspace{0.1cm}\mbox{halfzlen(z)}\hspace{0.1cm}\mbox{totalphi} \hspace{0.1cm}\mbox{)}\hspace{0.1cm}\mbox{endcaphalfthickness(endcap} \hspace{0.1cm}\mbox{)}\hspace{0.1cm}\mbox{end-}$  $\begin{tabular}{ccc} caprmin(endcap & & & & & & \\ complement(endcap & & & & & & \\ complement(endcap & & & & & & \\ complement(endcap & & & & & \\ complement(endcap & & & & & \\ complement(endcap & & & & & \\ complement(endcap & & & & & \\ complement(endcap & & & & & \\ complement(endcap & & & & & \\ complement(endcap & & & & & \\ complement(endcap & & & & & \\ complement(endcap & & & & & \\ complement(endcap & & & & & \\ complement(endcap & & & & & \\ complement(endcap & & & & & \\ complement(endcap & & & & & \\ complement(endcap & & & & & \\ complement(end$  $0 \qquad \qquad \text{endcap}$ 

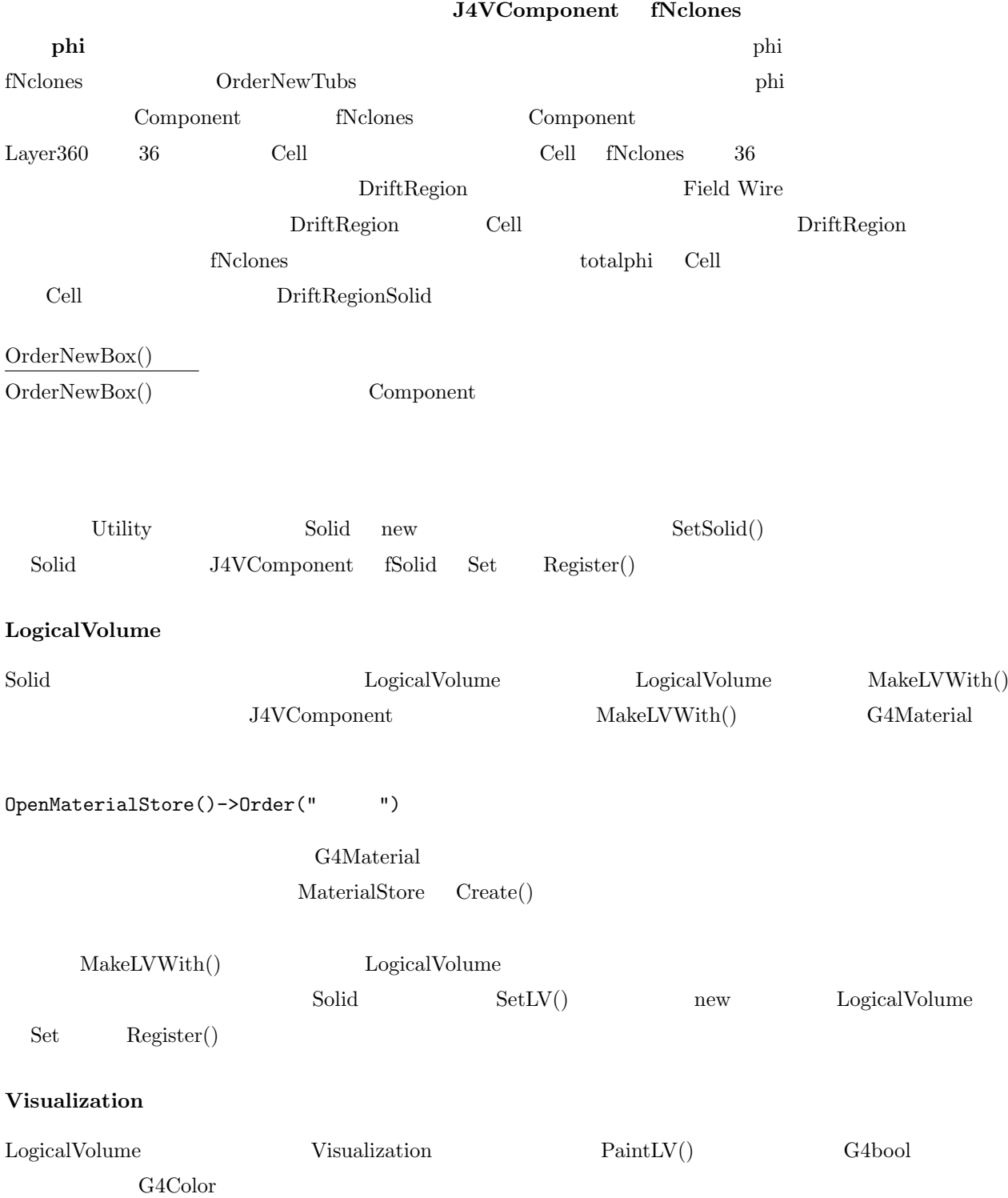

 $Component$ 

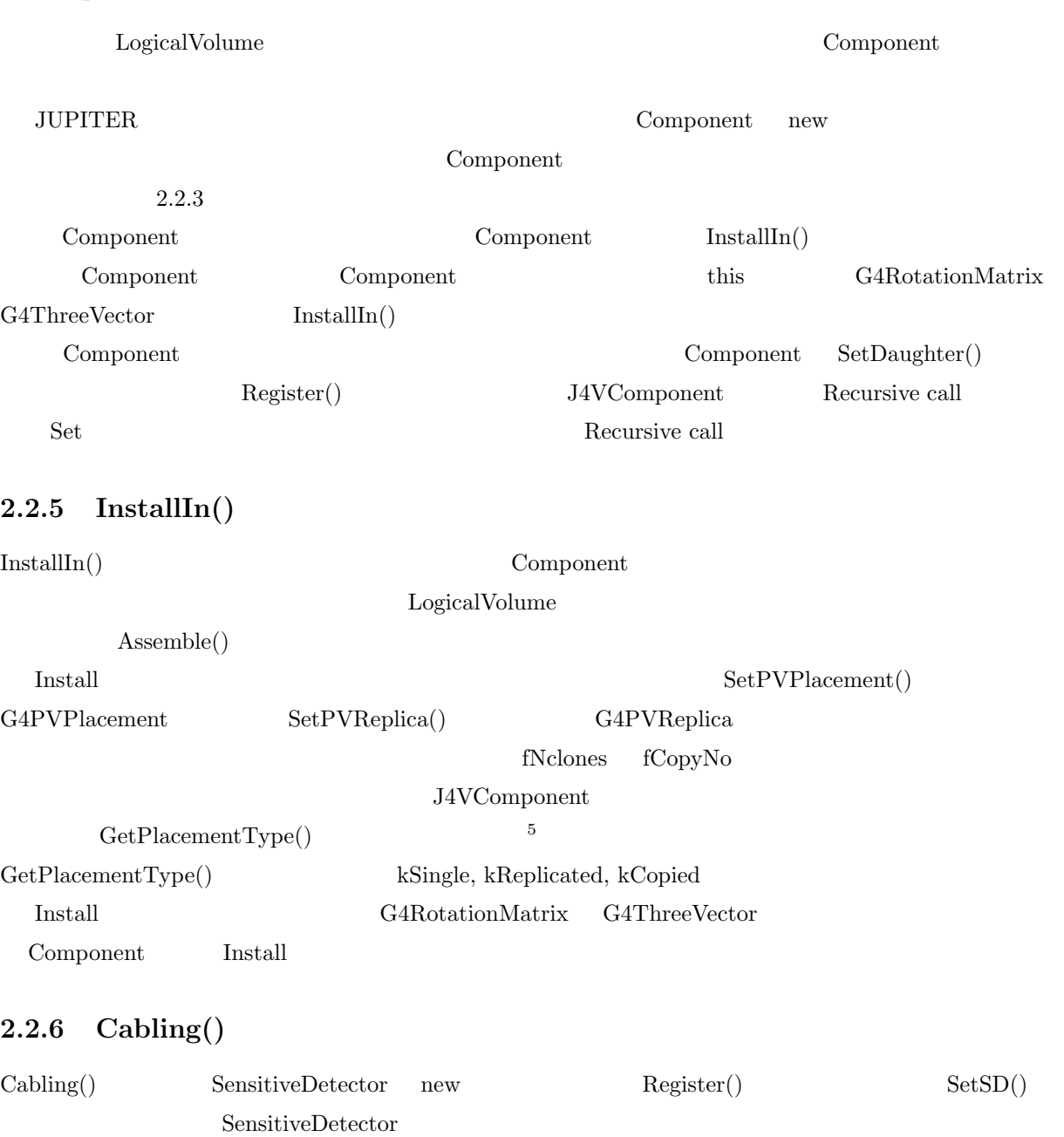

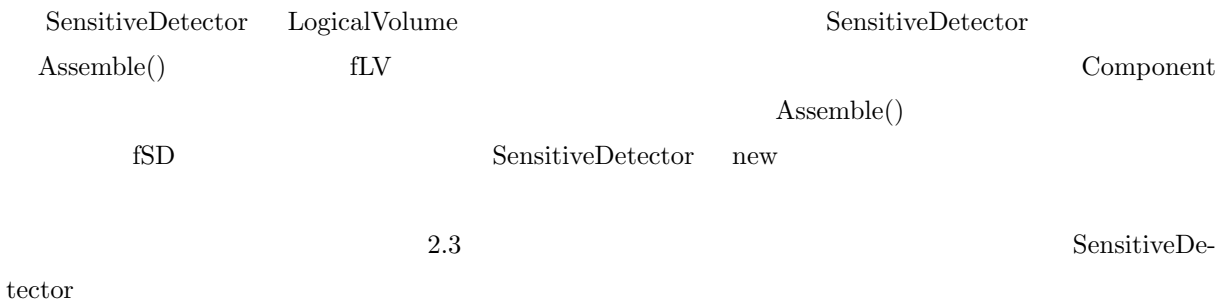

 $5$ 

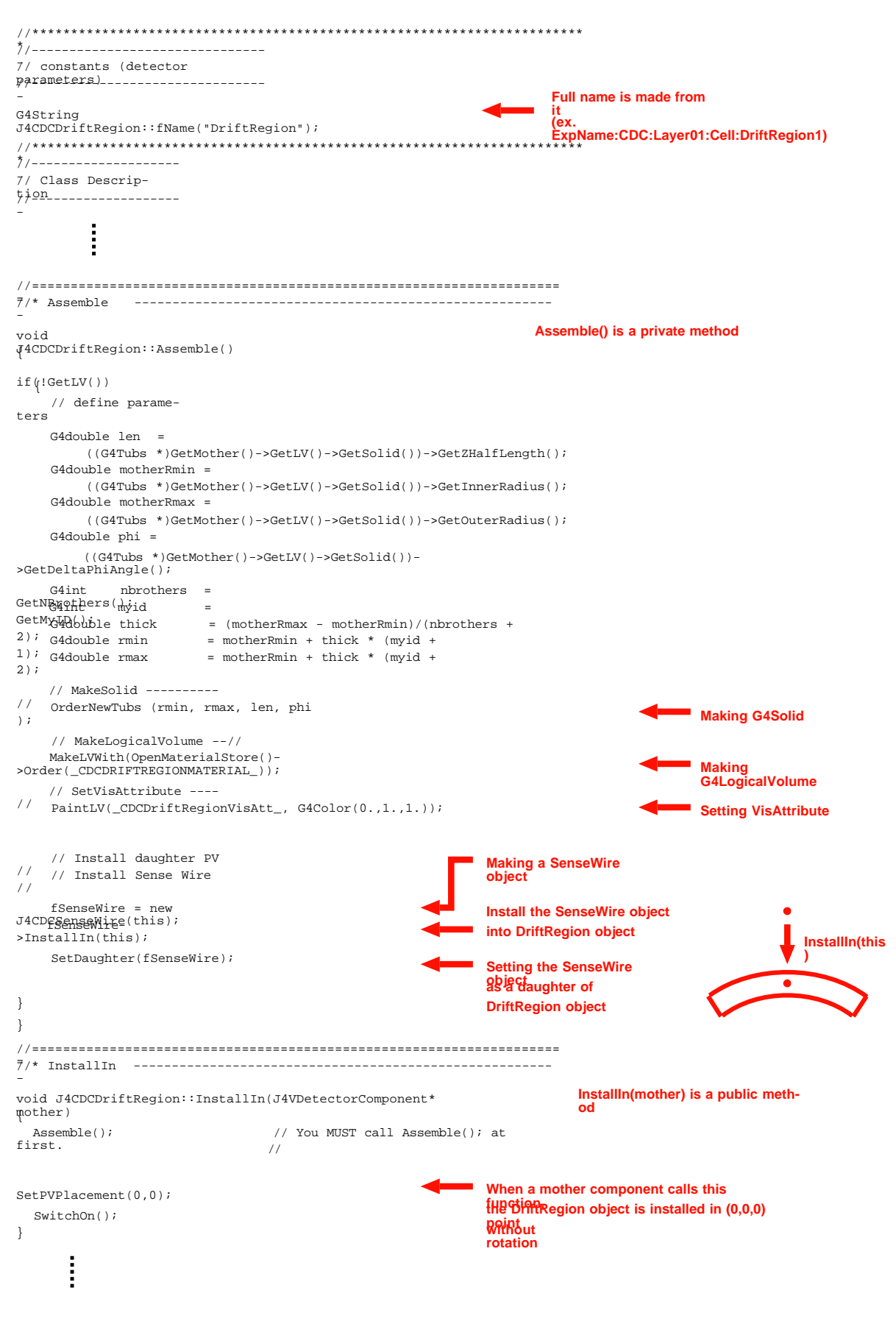

Figure 2.3: J4CDCDriftRegion<br>  $27$ 

#### 2.3 SensitiveDetector Hit

#### 2.3.1 SensitiveDetector Hit

```
SensitiveDetector 2
J4VSD J4VSD Hit
J4VSD J4VHit Hit
クラスの型です。そこで、とりあえず Hit クラスの名前を決めてしまいます。
            \begin{array}{ccc}\n\text{J4CDCDriftRegionSD} & \text{Hit} & \text{J4CDCDriftRegionHit}\n\end{array}**********************************************************************************
class J4CDCDriftRegionSD : public J4VSD<J4CDCDriftRegionHit>{
public:
 J4CDCDriftRegionSD(J4VDetectorComponent* detector);
  ~J4CDCDriftRegionSD();
 virtual G4bool ProcessHits(G4Step* aStep, G4TouchableHistory* ROhist);
 virtual void Initialize (G4HCofThisEvent* HCTE);
 virtual void EndOfEvent (G4HCofThisEvent* HCTE);
 virtual void OutputAll(G4HCofThisEvent* HCTE)
 {
    if(GetHitBuf())
    {
     J4VSD<J4CDCDriftRegionHit>::OutputAll(HCTE);
    }
    else
    {
     G4cerr << "J4CDCDriftRegionSD::OutputAll: No Hit! " << G4endl;
    }
 }
 virtual void DrawAll();
 virtual void PrintAll();
 // set/get functions
private:
};
**********************************************************************************
  OutputAll \overline{\phantom{a}}Buffer Hit Hit Initialize EndOfEvent, ProcessHits
に述べるものとして、次に Hit クラスのヘッダー部分を見てみます。
**********************************************************************************
//==================================================================
// TypeDef
```
class J4CDCDriftRegionHit; typedef G4Allocator<J4CDCDriftRegionHit> J4CDCDriftRegionHitAllocator; typedef G4THitsCollection<J4CDCDriftRegionHit> J4CDCDriftRegionHitBuf; //================================================================== //--------------------- // class definition *..*<br>//--------------------class J4CDCDriftRegionHit : public J4VHit { public: J4CDCDriftRegionHit(); J4CDCDriftRegionHit(J4VComponent \*detector, G4int cloneID,<br>G4int trackID  $\text{trackID}$  = 0, G4int mothertrackID = 0,<br>G4ParticleDefinition \*particle = 0,  $G4ParticleDefinition *particle$ G4double  $\begin{array}{ccc} \text{G4double} & \text{tof} & = 0, \\ \text{G4double} & \text{edep} & = 0, \end{array}$ G4double  $\begin{array}{ccc} \text{G4double} & \text{edge} & = 0, \\ \text{G4double} & \text{totalE} & = 0, \end{array}$  $G4$ double  $\qquad \qquad \text{totalE} \qquad \qquad = 0,$ const G4ThreeVector &momentum = 0, const G4ThreeVector &pre = 0,  $const$  G4ThreeVector &pos = 0,  $const$  G4int  $hit number = 0$ ; J4CDCDriftRegionHit(const J4CDCDriftRegionHit &right); virtual ~J4CDCDriftRegionHit(); const J4CDCDriftRegionHit& operator=(const J4CDCDriftRegionHit &right); void\* operator new (size\_t ); void operator delete (void \*aHit); virtual void Output(G4HCofThisEvent \*HCTE); virtual void Draw(); virtual void Print(); virtual G4ThreeVector GetHitPosition() const; private: G4ThreeVector fHitPosition: static J4CDCDriftRegionHitAllocator fHitAllocator; }; \*\*\*\*\*\*\*\*\*\*\*\*\*\*\*\*\*\*\*\*\*\*\*\*\*\*\*\*\*\*\*\*\*\*\*\*\*\*\*\*\*\*\*\*\*\*\*\*\*\*\*\*\*\*\*\*\*\*\*\*\*\*\*\*\*\*\*\*\*\*\*\*\*\*\*\*\*\*\*\*\*\* 2 typedef custom new Geant4 custom new Allocator HitAllocator the static data member  $\sim$ HitCollection(HitBuf) SD Initialize() J4VSD MakeHitBuf()  $new$  new  $HitCollection$ Hit G4THitsCollection typedef operator new operator delete inline

 $\operatorname{Geant} 4$ 

```
**********************************************************************************
//----------------------------------------
// inline function for J4CDCDriftRegionHit
//----------------------------------------
inline J4CDCDriftRegionHit::J4CDCDriftRegionHit(const J4CDCDriftRegionHit &right)
{
  fHitPosition = right.fHitPosition ;
}
inline const J4CDCDriftRegionHit&
 J4CDCDriftRegionHit::operator= (const J4CDCDriftRegionHit &right)
{
  fHitPosition = right.fHitPosition ;
 return *this;
}
//----------------------------------------
// Allocator
inline void* J4CDCDriftRegionHit::operator new(size_t)
{
  void* aHit;
 aHit= (void*)fHitAllocator.MallocSingle();
  return aHit;
}
inline void J4CDCDriftRegionHit::operator delete(void *aHit)
{
  fHitAllocator.FreeSingle((J4CDCDriftRegionHit*) aHit);
}
**********************************************************************************
```
#### $2.3.2$  SensitiveDetector

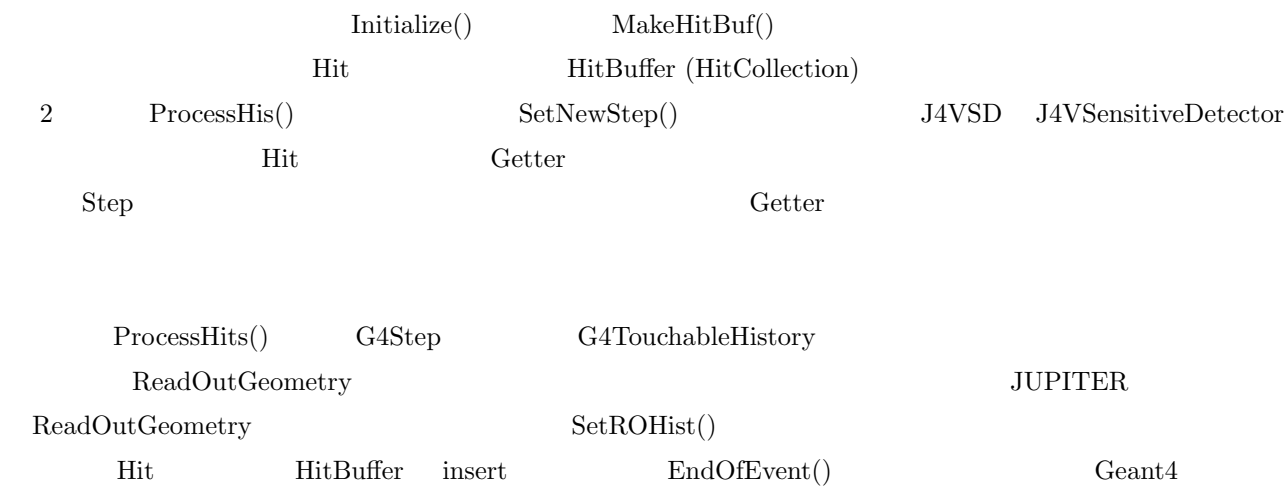

Hit mew HitBuffer Object Geant4

Register()  $J4CDCDriftRegionSD$ 

\*\*\*\*\*\*\*\*\*\*\*\*\*\*\*\*\*\*\*\*\*\*\*\*\*\*\*\*\*\*\*\*\*\*\*\*\*\*\*\*\*\*\*\*\*\*\*\*\*\*\*\*\*\*\*\*\*\*\*\*\*\*\*\*\*\*\*\*\*\*\*\*\*\*\*\*\*\*\*\*\*\* //================================================================ //\* constructor --------------------------------------------- J4CDCDriftRegionSD::J4CDCDriftRegionSD(J4VDetectorComponent\* detector) :J4VSD<J4CDCDriftRegionHit>(detector) { } . . . //================================================================ //\* Initialize ------------------------------------------------- void J4CDCDriftRegionSD::Initialize(G4HCofThisEvent\* HCTE) { //create hit collection(s) and //push H.C. to "Hit Collection of This Event" MakeHitBuf(HCTE); // G4cerr <<" J4CDCDriftRegion:Initialize is called " << G4endl; } //================================================================ //\* ProcessHits ------------------------------------------- G4bool J4CDCDriftRegionSD::ProcessHits(G4Step\* aStep, G4TouchableHistory\* ROhist) { //In order to use Get function, you must call SetNewStep() at first. SetNewStep(aStep); //Only when a charged particle has just come into a sensitive detector, //create a new hit if(!GetCharge()) return FALSE; //Increment HitNumber IncrementHitNumber(); //Get perticle information J4VComponent \*location = GetComponent();  $G4int$   $trackID$  =  $GetTrackID()$ ; G4int mothertrackID = GetMotherTrackID(); G4int cloneID = GetCloneID();  $G4$ ParticleDefinition \*particle<br>  $G4$ double tof  $G4$ double  $\qquad \qquad \text{tof} \qquad = G \text{etTof}()$ ; G4double edep = GetEnergyDeposit();<br>
G4double etot = GetTotalEnergy();  $=$  GetTotalEnergy(); G4ThreeVector p = GetMomentum(); const G4ThreeVector  $const$  G4ThreeVector  $kpos$  = GetPostPosition(); // Create a new hit and push them to "Hit Coleltion"

J4CDCDriftRegionHit\* hit =

```
new J4CDCDriftRegionHit( location, cloneID, trackID, mothertrackID, particle,
                             tof, edep, etot, p, pre, pos, GetHitNumber());
    ((J4CDCDriftRegionHitBuf*)GetHitBuf())-> insert(hit);
    return TRUE;
}
**********************************************************************************
2.3.3 Hit Output()
Hit \text{Output}() \text{J4VSD} \text{OutputAll}() Hit \text{Out}\text{put}() \qquad \qquad \text{Output}Hit Geant4 \qquad \qquad \text{Output}J4VHit static Output \simofstream& ofs = GetOutputFileStream();
             Output stream J4CDCDriftReigionHit**********************************************************************************
void J4CDCDriftRegionHit::Output(G4HCofThisEvent* HCTE)
{
 G4int wireNo = GetComponent()->GetMyID();
 G4int layerNo = GetComponent()->GetMother()->GetMother()->GetMyID();
 G4String pid = GetParticle()->GetParticleName();
 G4int \overrightarrow{p} pdid = GetParticle()->GetPDGEncoding();
 G4double dphi = ((G4Tubs*)GetComponent()->
                      GetSolid())->GetDeltaPhiAngle();
 G4double sphi = ((G4Tubs*)GetComponent()->
                      GetSolid())->GetStartPhiAngle();
 G4double rmin = ((G4Tubs*)GetComponent()->GetSolid())->
                      GetInnerRadius();
  G4double rmax = ((G4Tubs*)GetComponent()->GetSolid())->
                      GetOuterRadius();
  G4double ghphi = fHitPosition.phi();
  while (ghphi i < 0) ghphi += 2 * M_P I;
 while (ghphi < 0) ghphi += 2*MPI;<br>while (ghphi > 2*MPI) ghphi -= 2*MPI;
 G4double cellphi = ghphi - sphi;<br>while(cellphi < 0) cellphi
  while (cellphi < 0) cellphi += 2*M_PI;
  while(cellphi > 2*M_PI) cellphi -= 2*M_PI;
 G4int cellID = (G4int)(cellphi/dphi);
 G4double rw = (rmax + rmin) * 0.5;G4double gwphi = (cellID+0.5) * dphi + sphi;G4double hwphi = cellphi - (cellID + 0.5)*dphi;G4double driftlen = rw * hwphi;
```

```
G4ThreeVector pre = GetPrePosition();
  G4ThreeVector post = GetPostPosition();
  // output hitdata to output file ....
  ofstream& ofs = GetOutputFileStream();
  if(! ofs.good()) {
    G4String errorMessage= "J4CDCDriftRegionHit::Output(): write error.";
    G4Exception(errorMessage);
  }
  else
  {
      ofs << setw(1) << layerNo << " " << wireNo << " " << setw(3) << cellID << " "
           << setw(5) << GetTrackID() << " " << GetMotherTrackID() << " " << GetHitNumber()
           << setw(6) << pdid << " " << setw(2) << GetCharge()
           << " " << dphi << " " << setw(10) << sphi << "
           \langle setw(10) \langle \rangle gwphi \langle \rangle " \langle setw(10) \langle \rangle are \langle \rangle = \langle \rangle = \langle \rangle = \langle \rangle = \langle \rangle = \langle \rangle = \langle \rangle = \langle \rangle = \langle \rangle = \langle \rangle = \langle \rangle = \langle \rangle = \langle \r<< pre.x() << " " << pre.y() << " " << pre.z() << " "
           << post.x() << " " << post.y() << " " << post.z() << " "
           << fHitPosition.x() << " " << fHitPosition.y() << " " << fHitPosition.z() << " "
           << GetMomentum().x() << " " << GetMomentum().y() << " "
           << GetMomentum().z() << " " << GetTotalEnergy() << " "
           << GetEnergyDeposit() << " " << GetTof() << G4endl;
 }
}
**********************************************************************************
```
#### 2.4 Jupiter.cc

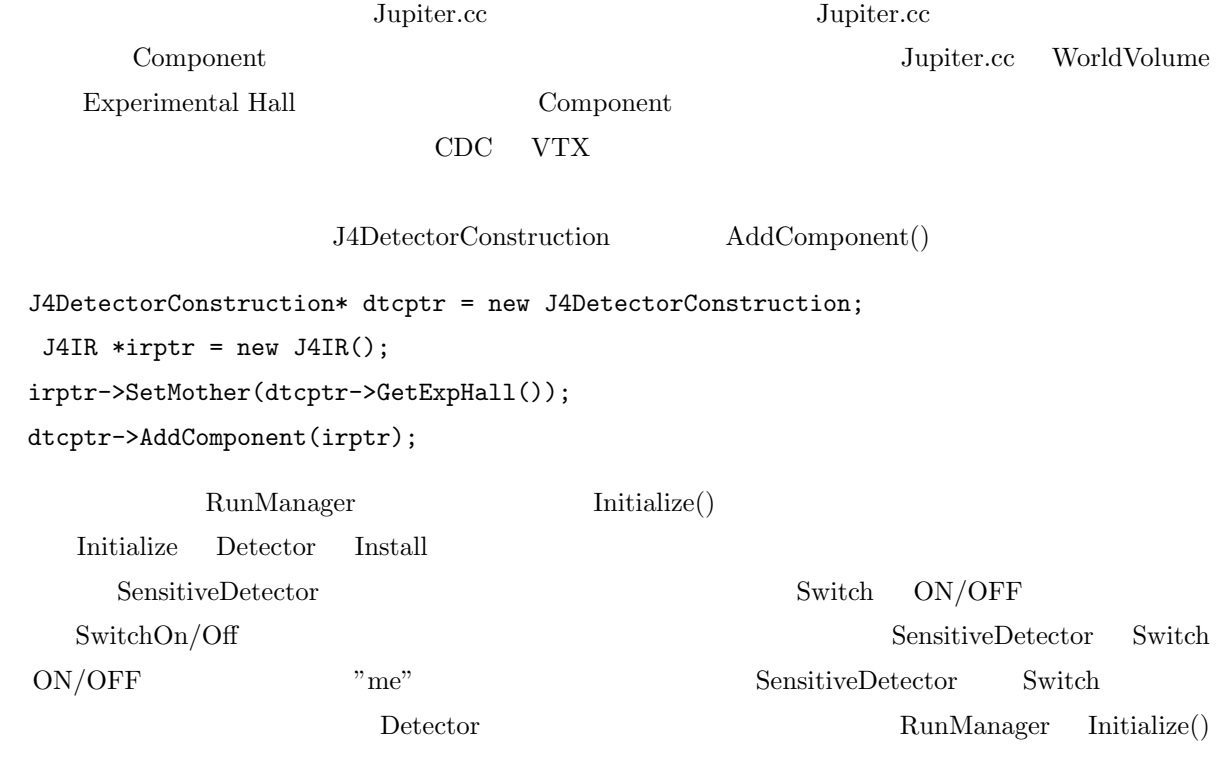

\*\*\*\*\*\*\*\*\*\*\*\*\*\*\*\*\*\*\*\*\*\*\*\*\*\*\*\*\*\*\*\*\*\*\*\*\*\*\*\*\*\*\*\*\*\*\*\*\*\*\*\*\*\*\*\*\*\*\*\*\*\*\*\*\*\*\*\*\*\*\*\*\*\*\*\*\*\*\*\*\*\*

```
// ====================================================================
// Jupiter.cc
//
     Exapmle program provided by JLC-CDC group.
//
// NOTE:
     Please contact me(hoshina@jlcux1.kek.jp) if any problems
// or questions. DO NOT bother Geant4 developpers and Geant4 Users
     Group Japan.
//
// K.Hoshina , 2001
// ====================================================================
#include <strstream.h>
#include "G4RunManager.hh"
#include "G4UIterminal.hh"
#include "G4UItcsh.hh"
#include "J4DetectorConstruction.hh"
#include "J4PhysicsList.hh"
#include "J4PrimaryGeneratorAction.hh"
#include "J4RunAction.hh"
#include "J4EventAction.hh"
#include "J4TrackingAction.hh"
#include "TBookKeeper.hh"
#ifdef G4VIS_USE
#include "J4VisManager.hh"
#endif
//#include "CLHEP/Random/Random.h"
#include "J4IR.hh"
#include "J4BD.hh"
#include "J4VTX.hh"
#include "J4IT.hh"
#include "J4CDC.hh"
#include "J4CAL.hh"
#define __IR__
#define __BD__
#define __VTX__
#define __IT__
#define __CDC__
#define __CAL__
TBookKeeper* TBookKeeper::fgBookKeeper = new TBookKeeper();
int main(int argc, char** argv)
{
 //-------------------------
 // Set random engine....
 //-------------------------
 // if you want to change a random engine, for example, ...
#if 0
 HepJamesRandom randomEngine;
  //RanecuEngine randomEngine;
 HepRandom::setTheEngine(&randomEngine);
#endif
  //-------------------------
 // Set run manager
  //-------------------------
```

```
34
```

```
G4RunManager* runManager = new G4RunManager; G4cout << endl;
// runManager->SetVerboseLevel(2);
  //---------------------------------------------
 // set mandatory user initialization classes...
  //*--------------------------------------------
  //* Install detector components...
 //*--------------------------------------------
 J4DetectorConstruction* dtcptr = new J4DetectorConstruction;
 //* beam line
#ifdef __IR__
 J4IR *irptr = new J4IR();irptr->SetMother(dtcptr->GetExpHall());
 dtcptr->AddComponent(irptr);
#endif
#ifdef __BD__
 J4BD *bdptr = new J4BD();bdptr->SetMother(dtcptr->GetExpHall());
 dtcptr->AddComponent(bdptr);
#endif
 //* vtx#ifdef __VTX__
 J4VTX *vtxptr = new J4VTX();
 vtxptr->SetMother(dtcptr->GetExpHall());
 dtcptr->AddComponent(vtxptr);
#endif
 //* intermediate tracker
#ifdef __IT__
  J4IT * itptr = new J4IT();itptr->SetMother(dtcptr->GetExpHall());
 dtcptr->AddComponent(itptr);
#endif
 //* cdc
#ifdef __CDC__
 J4CDC *cdcptr = new J4CDC();cdcptr->SetMother(dtcptr->GetExpHall());
 dtcptr->AddComponent(cdcptr);
#endif
 //* calorimeter
#ifdef __CAL__
 J4CAL * calptr = new J4CAL();calptr->SetMother(dtcptr->GetExpHall());
 dtcptr->AddComponent(calptr);
#endif
  //*--------------------------------------------
 //* Installation of detectors end
 //*--------------------------------------------
 runManager-> SetUserInitialization(dtcptr);
 // particles and physics processes
```

```
runManager-> SetUserInitialization(new J4PhysicsList);
  //---------------------------------------------
  // set mandatory user action class...
 //* primary generator
  J4PrimaryGeneratorAction* primarygenerator = new J4PrimaryGeneratorAction;
 runManager-> SetUserAction(primarygenerator);
 //* user action classes... (optional)
 runManager-> SetUserAction(new J4RunAction);
 runManager-> SetUserAction(new J4EventAction);
 runManager-> SetUserAction(new J4TrackingAction);
#ifdef G4VIS_USE
 // initialize visualization package
 G4VisManager* visManager= new J4VisManager;
 visManager-> Initialize();
 G4cout << endl;
#endif
 //-----------------------
 // user session start
 //-----------------------
 runManager-> Initialize();
 //*--------------------------------------------
  //* SwitchOn/Off your detector...
  //*--------------------------------------------
 //* If you wants call SwitchOn/Off recursively,
 //* call virtual function with resolver, as
 //* "J4VDetectorComponent::SwitchOn()".
 //* SwitchOn/(Off() requires option flag
 //* "recursive" or other strings, however,
 //* default value is set as "recursive".
 //* vtx#ifdef __VTX__
 vtxptr->J4VDetectorComponent::SwitchOn();
#endif
 //* cdc
 // SwitchOn all SDs.
#ifdef __CDC__
 cdcptr->J4VDetectorComponent::SwitchOn();
  // Then, SwitchOff only SenseWires.
 for (G4int i=0; i<10; i++) {
     for (G4int j=0; j<5; j++) {
        strstream str;
        str << "ExpName:CDC:Layer0" << i << ":Cell:DriftRegion"
           << j << ":SenseWire" ;
        G4String name;
        str >> name;
        J4VDetectorComponent::GetComponentPtrByName(name)->SwitchOff();
     }
 }
#endif
```

```
//*--------------------------------------------
  //* Detector Switch end
 //*--------------------------------------------
 if(argc==1) { // interactive session, if no arguments given
#ifdef USE_CSH_TERMINAL
    // csh-like
    G4UIterminal* session= new G4UIterminal();
   session-> SetPrompt("G4test(%s)[%/]:");
#else
    // tcsh-like
   G4UItcsh* tcsh= new
     G4UItcsh("ESC[36mJUPITERESC[33m(%s)ESC[32m[%/]ESC[36m[%h]ESC[37m:");
   G4UIterminal* session= new G4UIterminal(tcsh);
   tcsh-> SetLsColor(GREEN, CYAN);
#endif
   session-> SessionStart();
   delete session;
 } else { // batch mode
   G4UImanager* UImanager= G4UImanager::GetUIpointer();
    G4String command = "/control/execute ";
    G4String fileName = argv[1];
   UImanager-> ApplyCommand(command+fileName);
 }
 //-----------------------
  // terminating...
 //-----------------------
#ifdef G4VIS_USE
 delete visManager;
#endif
 delete runManager; G4cout << endl;
 return 0;
}
**********************************************************************************
```
### Chapter 3

# JUPITER

### 3.1 JUPITER

#### $3.1.1$

JUPITER Geant4 JUPITERROOT  $( .<sub>bashrc</sub>$ export G4OPTIMIZE=0 export G4DEBUG=1 JUPITERROOT=\$HOME/sandbox/G4/development/Jupiter/pro export JUPITERROOT JUPITERROOT CVS JUPITER  $\operatorname{RedHat{7.3}}\qquad \qquad \operatorname{G4OPTIMIZE}\quad \ 0$  $3.1.2$ **JUPITERROOT** make \$ cd \$JUPITERROOT \$ make >& make.log

### 3.2 JUPITER

#### $3.2.1$  default

 $\rm{make}$  bin  $\rm{JUPITER}$ 

#### ./bin/Linux-g++/Jupiter

#### /run/beamOn 1

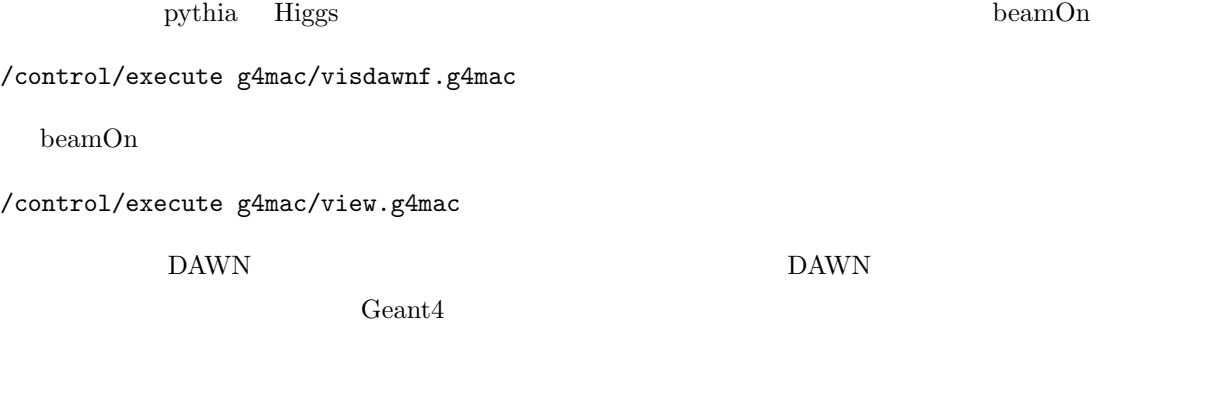

#### $3.2.2$

 $\rm JUPITER$ 

#### HEPEvt

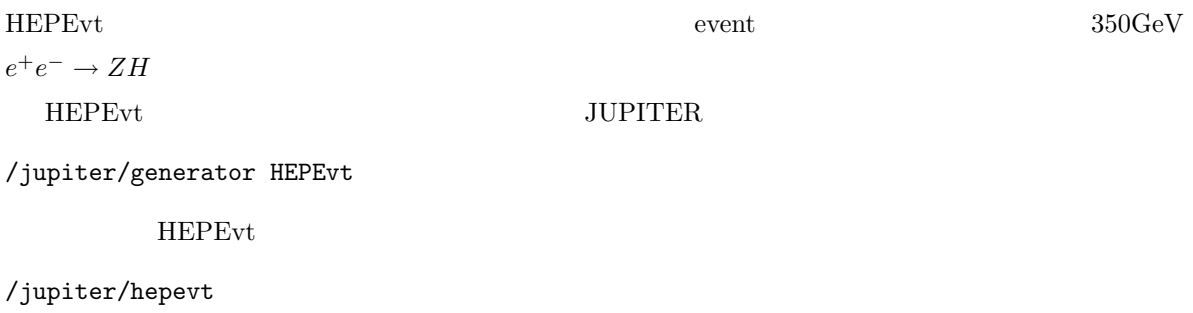

#### $/$ jupiter/hepevt/file

#### $\emph{/jupiter/hepevt/numberOfSkipEvent}$

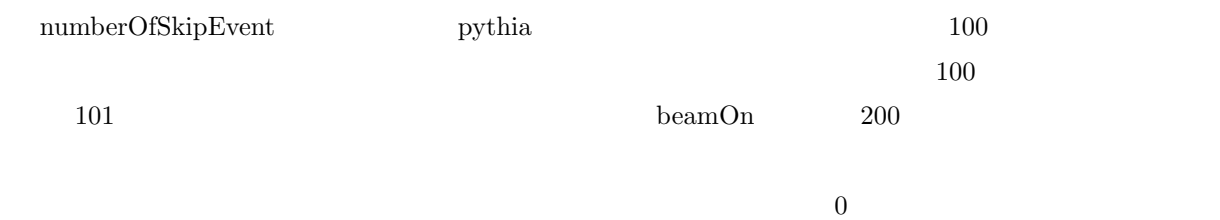

#### CAINEvt

CAIN THE CAIN THE CAIN THE CAIN THE CAIN THE CAIN THE CHAIN THE CHAIN THE CHAIN THE CHAIN THE CHAIN THE CHAIN THE CHAIN THE CHAIN THE CHAIN THE CHAIN THE CHAIN THE CHAIN THE CHAIN THE CHAIN THE CHAIN THE CHAIN THE CHAIN TH

/jupiter/generator CAINEvt

**CAINEvt** 

```
/jupiter/cain
```
 $/jupiter/cain/file$ **CAIN** /jupiter/cain/gengamma 0 or 1  $0 \qquad \text{gamma track}$ /jupiter/cain/genelectron 0 or 1  $0$  electron track /jupiter/cain/genpositron 0 or 1  $0 \qquad$  positron track

#### /jupiter/cain/gendirection 1 or 0 or -1

 $1 -1 +z$  -z

#### /jupiter//cain/verbose 1  $0 \qquad \qquad 0$

#### ParticleBeam

/jupiter/generator ParticleBeam

ParticleBeam

/jupiter/beam

 $\rm ParticleGun$ 

#### /jupiter/beam/beamtype 0 or 1

0  $ParticleGun$ 

#### /jupiter/beam/convergence 0 or 1

 $0$  divergence 1 convergence

#### ParticleGun

 $\begin{array}{ll} \mathrm{Geant}4 & \mathrm{ParticleGun} \end{array}$ 

#### $3.2.3$  seed

 $\,$ event  $\,$ random seed  $\,$ 

Config.conf

/random/resetEngineFrom Config.conf

# Appendix A

# **JUPITER Base Class**

### A.1 J4VComponent

J4VComponent

#### $A.1.1$

 $fSubGroup$ 

fName  $\sim$ 

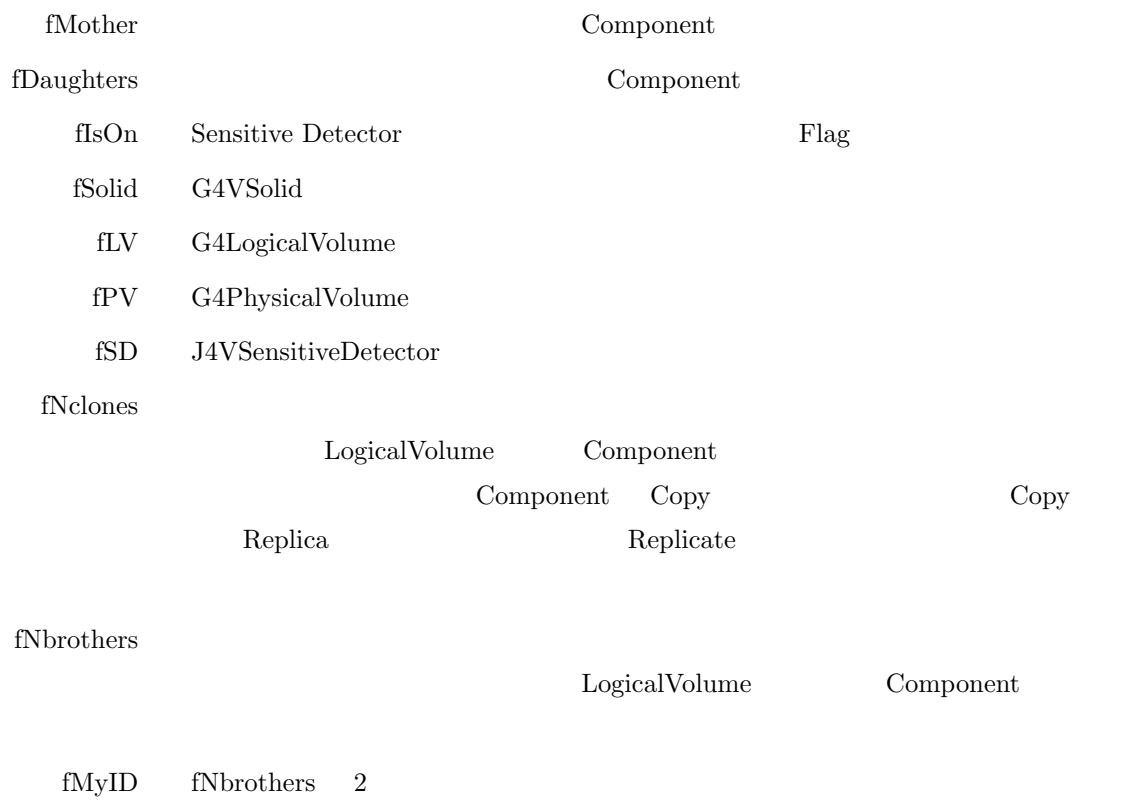

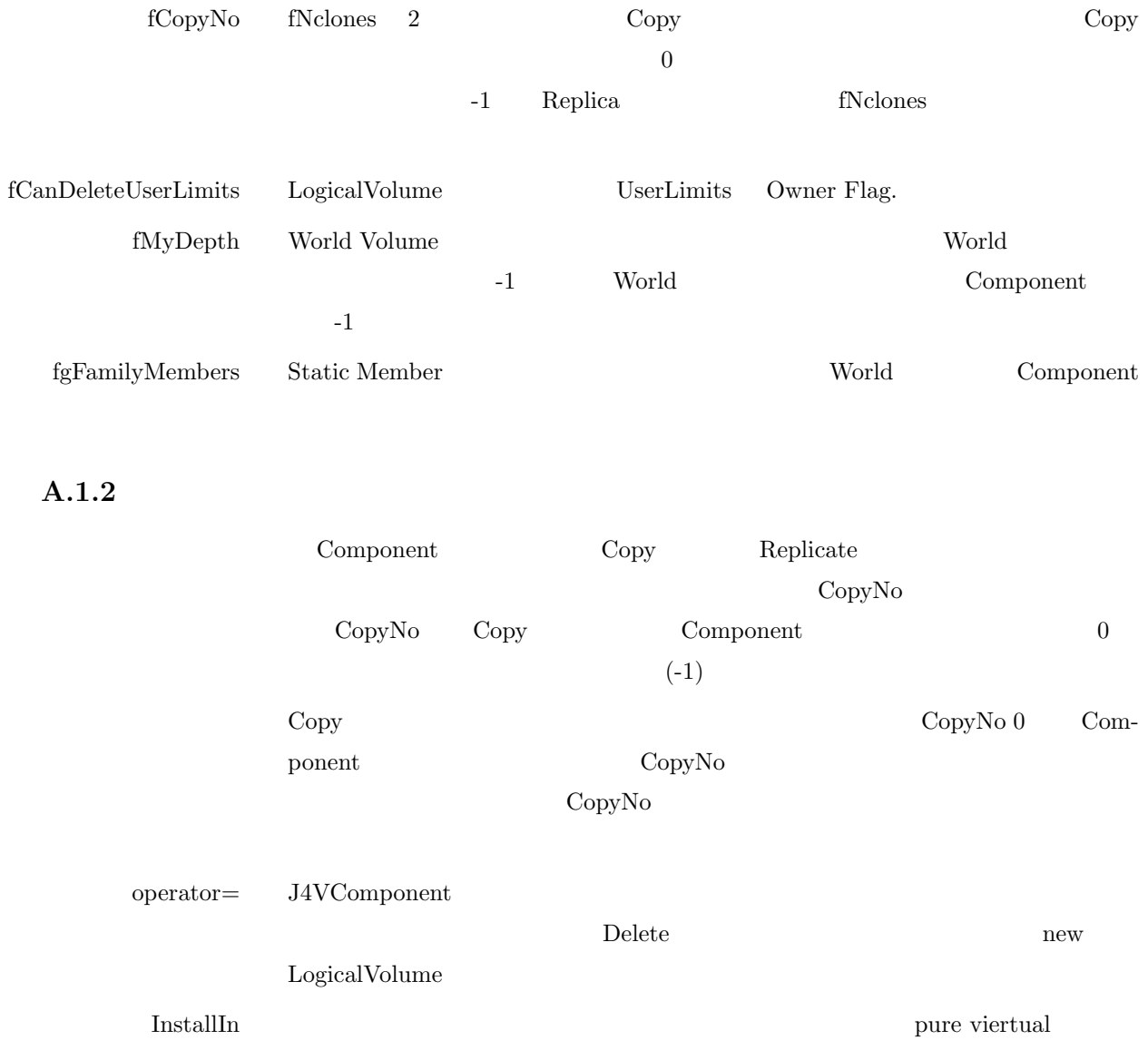